# Glossaire

- **PI :** Régulateur proportionnel intégral
- **IP :** Régulateur intégral proportionnel
- **Mcc :** Machine à courant continu
- **C(p) :** Correcteur
- **K1 :** Correcteur [proportionnel](https://www.clicours.com/)
- **K2/p :** Correcteur intégral
- **yref :** Entrée de référence
- **u :** La commande
- **G :** Le procédé
- **y :** La sortie
- **G0 :** Gain statique
- **T :** Constante de temps
- **Gbo :** Procédé en boucle ouverte
- **Gbf :** Procédé en boucle fermée
- **Tbf(p) :** constante de temps de la fonction de transfert de la boucle fermée
- **a :** Constante
- **p :** variable de LAPLACE
- **z :** Coefficient d'amortissement
- **ω<sup>n</sup> :** Pulsation propre
- **RindG :** La réponse indicielle de G(p)
- **b :** Constante
- **τ :** Constante
- **V<sup>a</sup>** : Tension d'alimentation du circuit à induit ;
- **E** : Force électromotrice ;
- **R<sup>a</sup>** : Résistance du circuit d'induit ;

**I<sup>a</sup>** : Courant d'induit ;

- **Ω :** Vitesse angulaire de l'induit ;
- **K<sup>m</sup> :** Constante propre du moteur ;
- **Ф :** Flux de l'inducteur
- **C<sup>m</sup> :** Couple électromagnétique de la machine.
- **Vf :** Tension du circuit d'excitation
- **R<sup>f</sup> :** Résistance du circuit d'excitation
- **If :** Courant d'excitation
- **C<sup>r</sup> :** Couple résistant
- **IMC :** Commande par modèle interne
- **Q(p) :** Correcteur
- **M(p) :** Modèle du processus
- **Kc :** Gain de regulateur
- **Ks :** Gain de l'écart procédé modèle

#### **P(p) :** Perturbation

**n :** nombre entier

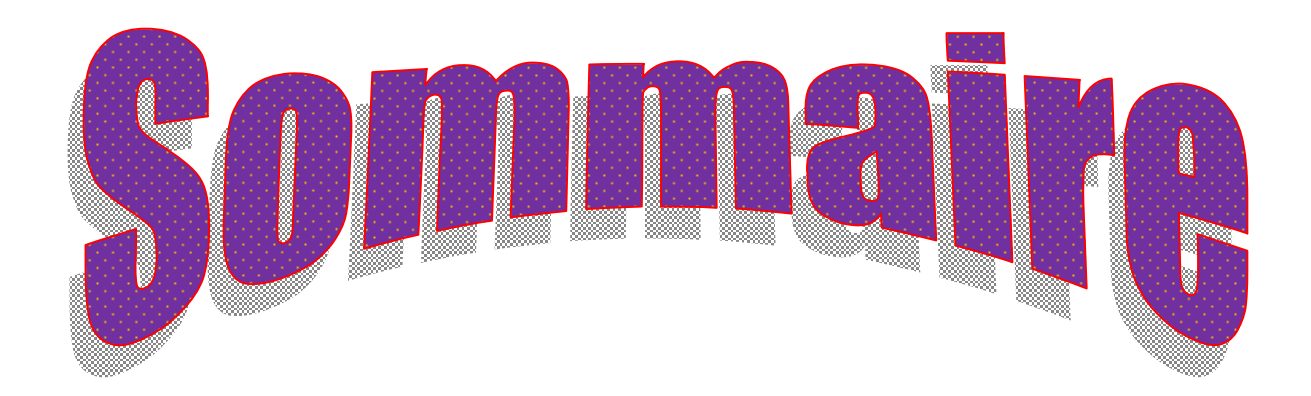

PDF created with pdfFactory Pro trial version [www.pdffactory.com](http://www.pdffactory.com)

# **Sommaire**

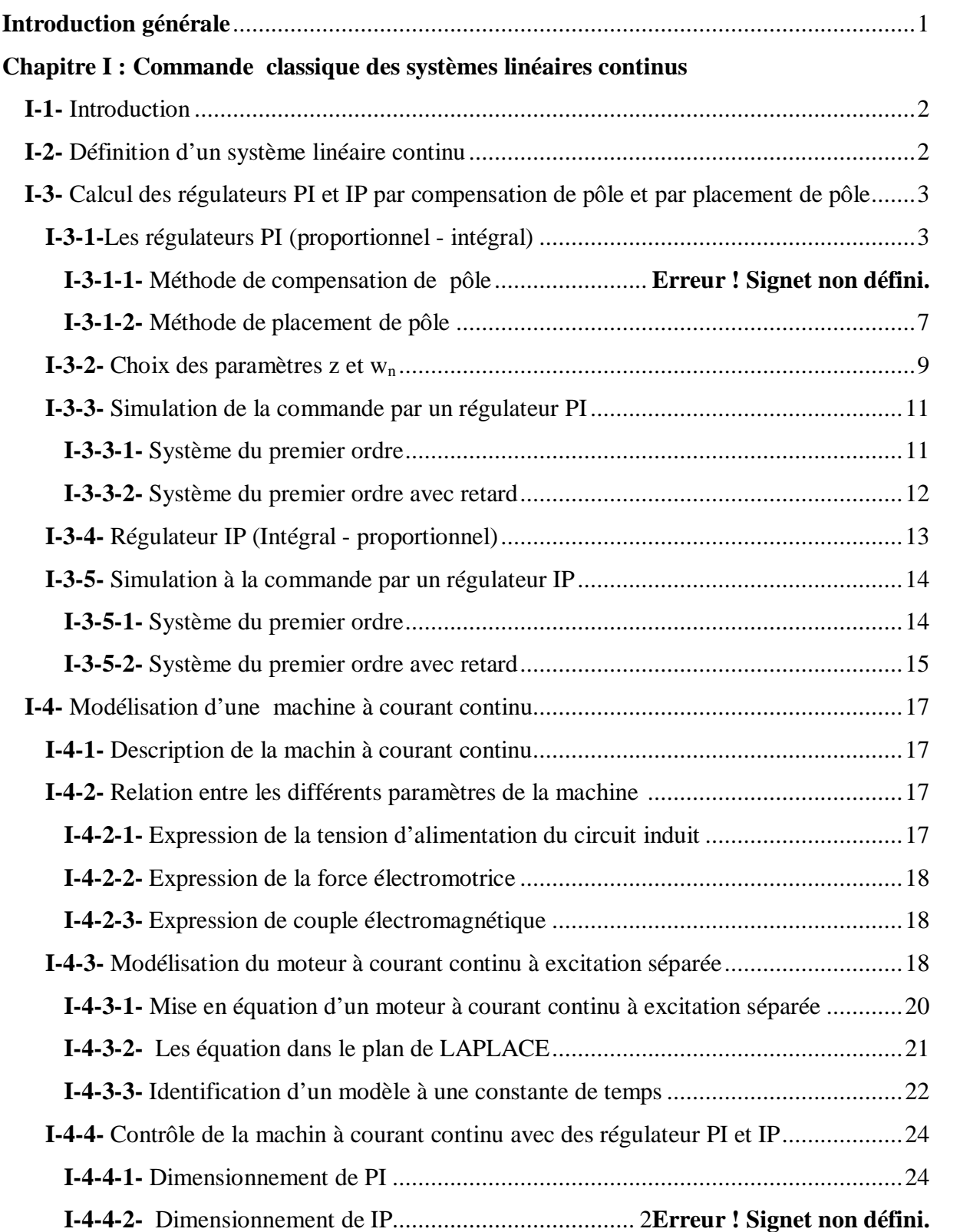

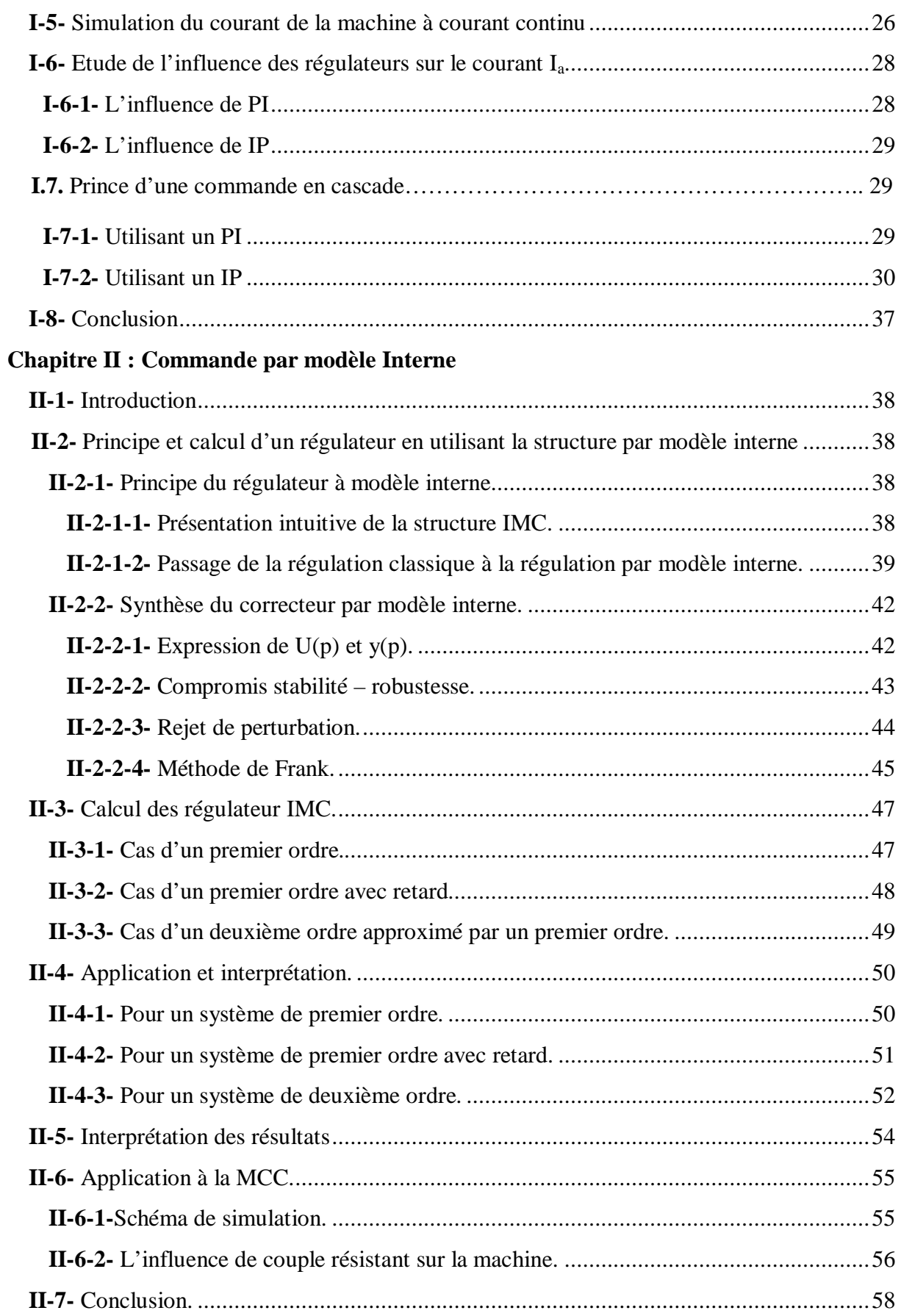

# Chapitre III : Prédicteur de Smith.

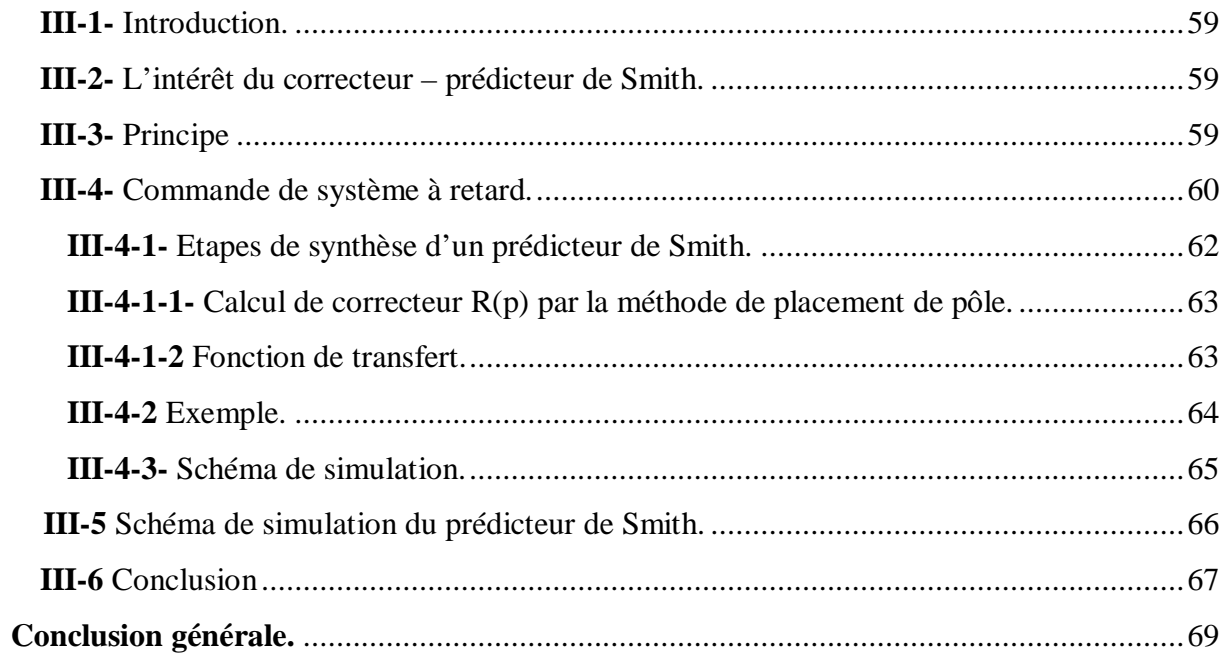

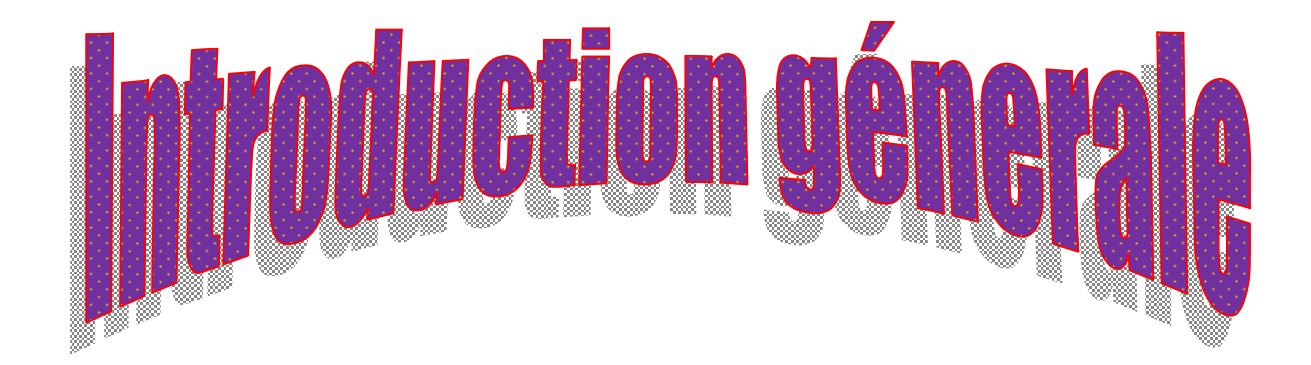

 Lorsque les correcteurs classiques **PI** et **IP** ne permettent pas d'obtenir les performances désirées et qu'on ne dispose pas d'une puissance de calcul importante pour implanter une régulation prédictive standard, le **C**orrecteur à **M**odèle **I**nterne ou **IMC** (**I**nternal **M**odel Control), s'avère être une approche intéressante. En effet ce type de correcteur est robuste, facile à régler en ligne et facile à maintenir, c'est-à-dire à faire estimer avec le procédé, car il contient un modèle explicite du procédé. De plus, plusieurs méthodologies de système de ce correcteur ont été développées, ce qui rend sa conception simple. L'intérêt de l'approche **IMC**  est de montrer comment on peut réaliser un compromis performances-robustesse en fonction de l'incertitude des paramètres du modèle [1].

 Pour des systèmes complexes, pour lesquels un correcteur classique équivalent n'existe pas, la synthèse **IMC** fournit un correcteur simple, offrant des bonnes performances, et pour lequel, là aussi, le compromis performances-robustesse peut être facilement choisi. On peut même imaginer de l'ajuster en ligne grâce aux paramètres de conception [1].

 Notre travail consiste à l'étude de la commande par modèle interne des systèmes linéaire continus. Nous le présentons en trois chapitres.

 Dans le premier chapitre, nous donnons quelques généralités sur les systèmes linéaires continus et nous allons présenter deux méthodes de calcul des correcteurs **PI** et **IP** : méthode de compensation de pôles et la méthode de placement de pôles. Puis on passe à la modélisation d'une machine à courant continu.

 Le deuxième chapitre présente la commande par modèle interne. Ce chapitre débute par les principes et le calcul d'un régulateur en utilisant la structure par **IMC,** ainsi on calcul les régulateurs **IMC** dans les trois cas : cas d'un premier ordre, premier ordre avec retard, et dans le cas d'un deuxième ordre approximé par un premier ordre. Le chapitre se termine par une application et une interprétation des résultats.

 Dans le chapitre trois on consiste en une étude sur les prédicteurs de Smith, on explique l'intérêt de ce correcteur. La commande des systèmes à retard est abordée également dans ce chapitre. L'étude est effectuée à des tests de simulation.

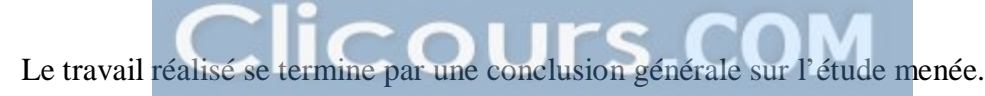

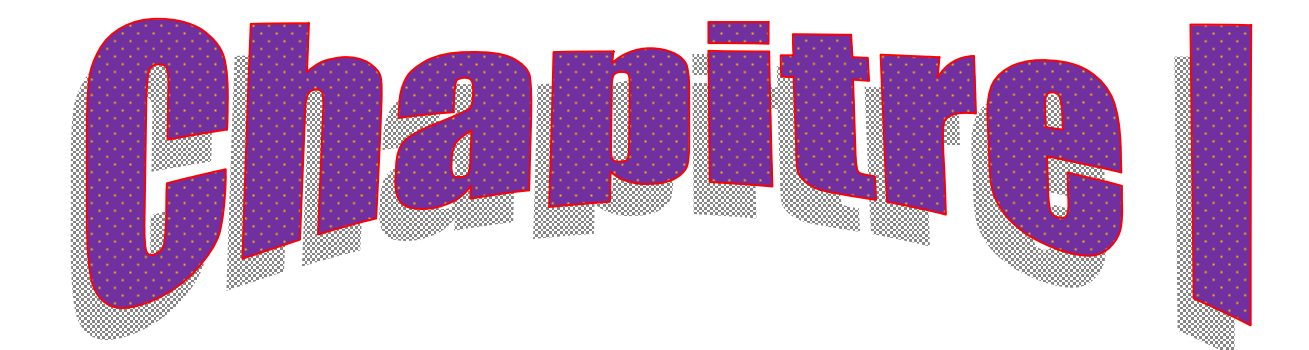

# **I.1. Introduction**

 Les objectifs de ce chapitre sont d'introduire la commande classique des systèmes asservis linéaires continus.

 En effet, nous allons définir un système linéaire continu. Nous choisissons deux méthodes de calcul de régulateur PI et IP (compensation de pôles et placement de pôles) dans deux cas :

- § Cas d'un système du premier ordre
- § Cas d'un système du premier ordre avec retard

 Dans la suite de notre travail nous allons modéliser une machine à courant continu (Mcc) tout en essayant de :

- § Obtenir un modèle de deuxième ordre
- § Déterminer le modèle du premier ordre ayant les mêmes caractéristiques.
- § Appliquer les méthodes pour contrôler la Mcc.

On termine le chapitre par l'analyse de simulation.

# **I.2. Définition d'un système linéaire continu**

 On rappelle qu'un système est représenté par un bloc contenant le nom du système. Les entrées (causes) sont situées à gauche et les sorties (effets) à droite.

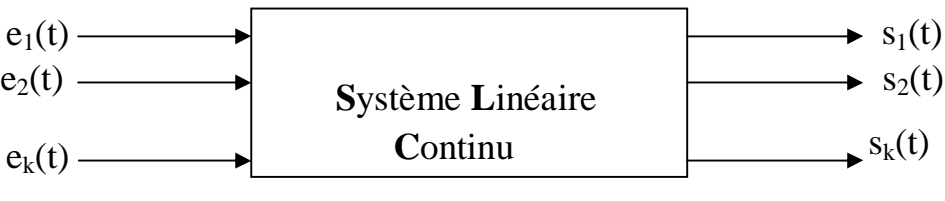

Système

**Figure. I.1 : Système multivariable**

 Un système est dit linéaire si la fonction qui décrit son comportement est elle-même linéaire. Cette dernière vérifie alors le principe de proportionnalité et de superposition.

 Un système est continu, par opposition à un système discret, lorsque les variations des grandeurs physiques sont définies à chaque instant, elles sont caractérisées par des fonctions continues on parle aussi dans ce cas de système analogique.

# **I.3. Calcul des régulateurs PI et IP par compensation de pôle et par placement de pôles I.3.1. Les régulateur PI (proportionnel- intégral) [2**

Le régulateur PI est un système du premier ordre, ayant un pôle égal à l'origine

Le régulateur PI donc annule l'erreur statique, en régime établi,

La fonction de transfert du correcteur PI est donnée par :

$$
C(p) = K_1 + \frac{K_2}{p} = \frac{K_1 p + K_2}{p} = K_2 \frac{1 + \frac{K_1}{K_2} p}{p}
$$
(I.1)

 Le diagramme structurel du schéma de commande utilisant un régulateur PI est donné par la figure (I.2)

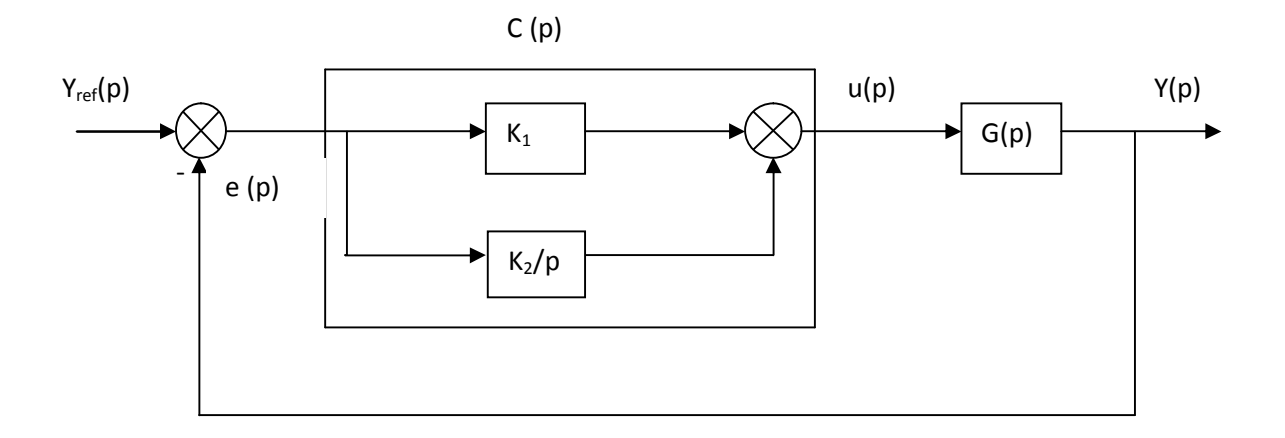

 **Figure.1.2 : Structure de commande utilisant un régulateur PI**

- yref : Entrée de référence
- e : Erreur
- C(p) : Correcteur proportionnel intégral
- $K_1$ : Action proportionnelle
- K2/p : Action intégrale
- u : La commande
- G(p) : La fonction de transfert du système
- y : La sortie

# **I.3.1.1. Méthode de compensation de pôle**

 Cette méthode se déroule en deux étapes ; la première, consiste à utiliser le zéro du régulateur ( $-K_2/K_1$ ) pour compenser un pôle du système à commander. Elle permet ainsi de simplifier l'ordre de la fonction de transfert en boucle ouverte. Cette compensation donne la première équation permettant de calculer le rapport de  $K_2/K_1$ 

 Dans la seconde étape, on calcule la fonction de transfert en boucle fermée et en détermine une seconde équation permettant de calculer le coefficient  $K_1$ 

#### • **Cas d'un système du premier ordre**

Etant donné un système dont la fonction de transfert est donnée par :

$$
G(p) = \frac{G_0}{1 + Tp} \tag{I.2}
$$

Avec :  $G_0 > 0$  et  $T > 0$ 

 On étudie les caractéristiques de la fonction de transfert en boucle fermée. On déterminera en particulier la stabilité et la rapidité du modèle de la fonction de transfert.

La fonction de transfert en boucle fermée est dans ce cas donnée par :

$$
G_{bf} = \frac{K_1 \frac{\left(p + \frac{K_2}{K_1}\right)G_0}{1 + Tp}}{1 + \frac{K_1 \left(p + \frac{K_2}{K_1}\right)G_0}{1 + Tp}} = \frac{K_1 \left(p + \frac{K_2}{K_1}\right)G_0}{TP^2 + (1 + G_0 K_1)p + K_2 G_0}
$$
(I.3)

Pour que le système en boucle fermée soit stable, il suffit de prendre :

$$
K_1>0\qquad\text{et}\qquad K_2>0.
$$

En boucle ouverte on a :

$$
G_{bo}(p) = \frac{K_1}{P} (p+K_2/K_1) \frac{G_0}{(P+\frac{1}{T})T}
$$
 (I.4)

Pour simplifier le polynôme ( $p+\frac{1}{p}$  $\overline{T}$ ) du dénominateur de G (p) par le polynôme (p+ $\frac{K}{K}$ K ) du numérateur du régulateur, il faut imposer :

$$
\frac{K_2}{K_1} = \frac{1}{T} \tag{I.5}
$$

La fonction du transfert en boucle ouverte devient :

$$
G_{bo} = \frac{K_1 G_0}{Tp} \tag{I.6}
$$

PDF created with pdfFactory Pro trial version [www.pdffactory.com](http://www.pdffactory.com)

En boucle fermée, on aura :

$$
G_{\text{bf}(p)} = \frac{K_1 G_0 / T}{p + K_1 G_0 / T} = \frac{1}{1 + \frac{T}{K_1 G_0} p} = \frac{1}{1 + T_{\text{bf}(p)}} \tag{I.7}
$$

Avec :

 $T_{\text{bf}(p)} = T/K_1G_0$  la constante de temps de la fonction de transfert de la boucle fermée.

Le modèle en boucle fermée est du premier ordre toujours stable pour  $K_1 > 0$  et  $K_2 > 0$ .

La constante du temps de la fonction de transfert en boucle fermée dépend du gain  $K_1$  du correcteur, on peut donc la modifier à l'aide du correcteur.

Si on impose :

 $T_{\text{bf}} = T/a$  (a > 1), alors :

$$
T_{bf} = T/K_1G_0 = T/a \Rightarrow K_1 = a/G_0 \tag{I.8}
$$

De l'équation (I.5), on déduit :

$$
K_2 = a/G_0T
$$
 (I.9)

Les paramètres du régulateurs sont donc donnés par :

$$
K_1 = a/G_0 \qquad \qquad et \qquad K_2 = a/G_0T \qquad (1.10)
$$

 En utilisant le correcteur PI pour commander un système du premier ordre, on peut atteindre tout les objectifs de commande, stabilité, rapidité et précision.

• **Cas d'un système du premier ordre avec retard** 

$$
G(p) = \frac{G_0}{1 + Tp} e^{-\tau p}
$$
\n(1.11)

$$
C(p) = \frac{K_1(p+k_2/K_1)}{p}
$$
 (I.12)

$$
G_{\rm bf}(p) = \frac{K_1 \left(p + \frac{K_2}{K_1}\right) G_0 e^{-\tau p}}{T p^2 + K_1 G_0 \left(p + K_2 / K_1\right) e^{-\tau p}}
$$
(I.13)

 Comme on voit dans l'expression (I.13) la fonction de transfert en boucle fermée présente une exponentiel au dénominateur qui est le retard, mais la présence de cette exponentiel au numérateur n'a aucun sens physiquement ; de la on va supposer le retard nul ce qui veut dire que notre fonction de transfert est du premier ordre. Les paramètres  $K_1$ et  $K_2$ seront les mêmes trouver dans l'expression (I.10)

# **Remarque**

Au niveau des simulations on verra que le retard peut rendre le système en boucle fermée instable

#### **I.3.1.2 Méthode de placement de pôles**

La fonction de transfert en boucle fermée étant égale à :

$$
G_{\rm bf}(p) = \frac{\frac{K_1 G_0(p + K_2/K_1)}{T}}{P^2 + \left(\frac{1 + K_1 G_0}{T}\right) p + K_2 G_0/T}
$$
(I.14)

On peut utiliser les paramètres  $K_1$  et  $K_2$  du régulateur afin d'imposer les deux pôles du dénominateur de  $G_{\text{bf}}(p)$ . On peut par exemple, faire en sorte que le polynôme dénominateur de Gbf(p) soit égale à celui d'un système du second ordre sinusoïdale amorti standard donné par :

$$
\Delta_{\text{bf}} = p^2 + 2z_{\text{bf}} \omega_{\text{nbf}} p + \omega_{\text{nbf}}^2
$$

Il suffit de choisir  $z_{bf}$  et  $\omega_{\text{nbf}}$  qui donnent les caractéristiques dynamiques (temps d'établissement et dépassement de la réponse indicielle) que l'on souhaite imposer à la réponse indicielle en boucle fermée.

Dans ce cas, il suffit que :

$$
\frac{1+K_1G_0}{T} = 2 zbf \omeganbf
$$
 (I.15)

Et

$$
K_2G_0/T = \omega_{nbf}^2
$$
 (I.16)

Done: 
$$
K_2 = \frac{\omega_{nbf}^2}{G_0} T
$$
 et  $K_1 = \frac{2z_{bf}\omega_{nbf}T - 1}{G_0}$  (I.17)

Pour garantir la stabilité du système en boucle fermée, il faut que  $K_1 > 0$ , donc il faut choisir les paramètres  $z<sub>bf</sub>$  et  $\omega<sub>nbf</sub>$  de sorte que :

 $2 z_{\text{bf}} \omega_{\text{nbf}} T - 1 > 0$  donc  $z_{\text{bf}} \omega_{\text{nbf}} > 1/2T$ 

Pour ces valeurs de  $K_1$  et  $K_2$  du régulateur PI, la fonction de transfert en boucle fermée finalement obtenue est donnée (on remplace les paramètres  $K_1$  et  $K_2$  de l'équation (I.14) par leur valeurs respectives de l'équation (I.17)).

$$
G_{bf}(p) = \frac{\frac{2 z_{bf} \omega_{nbf}^2 - 1}{T} p + \omega_{nbf}^2}{p^2 + 2 z_{bf} \omega_{nbf} + \omega_{nbf}^2}
$$
(I.18)

8

Qui montre que le dénominateur de  $G_{bf}$  (p) est bien celui qu'on a voulu imposer. On constate néanmoins que  $G_{bf}(p)$  possède un zéro qui dépend des paramètres  $z_{bf}$  et  $\omega_{nbf}$ choisis.

Ce dernier peut donc modifier la réponse indicielle de la boucle fermée.

 $p^2+2z\omega_n p+\omega_n^2$ 

# **Exemple**

$$
Soit \t G(p) = \frac{\omega_n^2}{p^2 + 2z\omega_n}
$$

Et

Soit  $H(p) = \frac{bp + \omega_n^2}{p^2 + 2\pi i p^2}$  $\frac{bp + \omega_n^2}{p^2 + 2z\omega_n p + \omega_n^2} = \frac{b}{\omega_n^2}$  $\omega_n^2$  $p\omega_n^2$  $\frac{p\omega_n^2}{p^2+2z\omega_np+\omega_n^2}+\frac{\omega_n^2}{p^2+2z\omega_n}$  $p^2+2z\omega_np+\omega_n^2$ 

Soit  $R_{indG}$  la réponse indicielle de G(p). La réponse indicielle de H(p), notée  $R_{indH}$ , et par conséquent, la somme de la réponse indicielle de G(p) et de sa réponse impulsionnelle pondérée par la valeur  $b/\omega_n^2$ . Par conséquent, le terme  $b/\omega_n^2$  (donc le coefficient) du numérateur de H(p) n'a aucun effet sur la valeur finale de la réponse indicielle de H(p) qui est la même que celle de G(p). Par contre, il intervient sur le régime transitoire de H(p). Cette intervention est d'autant plus importante que  $b > \omega_n^2$ , lorsque  $b \ll \omega_n^2$  ( $b/\omega_n^2 \ll 1$ ) la réponse impulsionnelle est très faible pondérant

## **I.3.2 choix des paramètres z et**  $\omega_n[3]$

 Le rôle du coefficient d'amortissement z est d'atténuer la forme sinusoïdale du système. Il se fait facilement dans le plans de Laplace, c'est le cosinus de l'angle qui fait la droite joignant l'origine du pôle complexe de la fonction de transfert de système avec l'axe des abscisses **:**  $z = \cos \varphi$ ,  $z = 0.707$  lorsque  $\varphi = \pi/4$  les pôles se situent sur la deuxième et la troisième bissectrice pour laquelle la réponse indicielle présente un dépassement.

Voir figure (I.3)

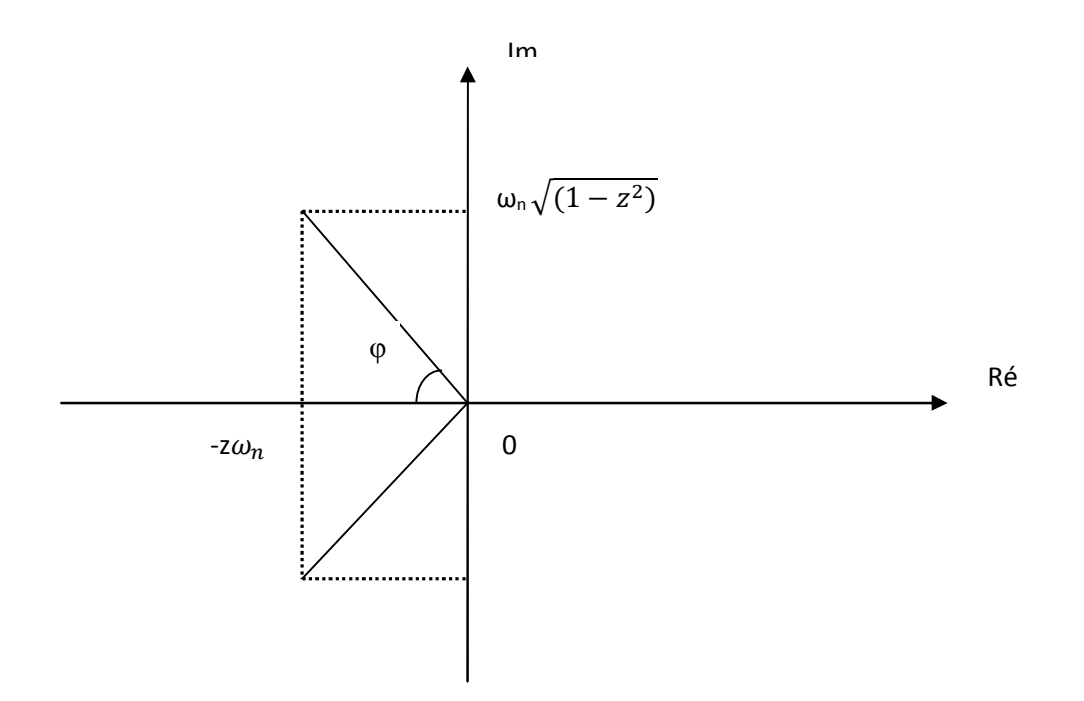

 **Figure. I.3 : Position des pôles dans le plan de Laplace** 

Si  $\varphi < \pi/4$  (z > 0.707) les pôles sont plus proches de l'axe réel, la réponse indicielle du système est fortement amorti.

Si  $\varphi > \pi / 4$  (z < 0.707) les pôles sont plus proches de l'axe imaginaire, la réponse indicielle du système est fortement sinusoïdale.

La pulsation propre du système  $\omega_n$  représente la distance de l'origine aux pôles  $p_1$  et  $p_2$ de la fonction de transfert de système ; plus cette distance est importante plus le système est rapide

Dans notre cas on choisi  $\omega_n = 2p_0$ , p<sub>0</sub> est le pôle du système à commander.

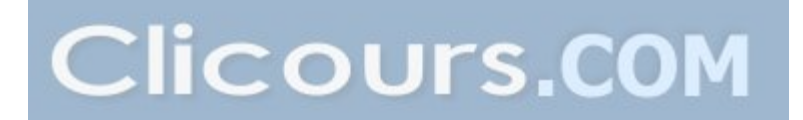

# **I.3.3 Simulation de la commande par un régulateur PI**

#### **I.3.3.1 Système du premier ordre**

Les coefficients  $K_1$  et  $K_2$  sont alors donnés par l'expression (I.17) :

Pour faire des simulations avec le logiciel MATLAB-SIMULINK de la commande d'un système de premier ordre donnée par sa fonction de transfert G(p) pour laquelle on fixe le gain statique  $G_0 = 3$  et la constante de temps T = 5s. Puisque  $p_0 = 1/T=0.2$ , on a choisi  $\omega_n = 2p_0 = 0.4$ rds<sup>-1</sup> et z = 0.707. Les valeurs numériques de K<sub>1</sub> et K<sub>2</sub> sont alors :

 $K_1 = 0.609$  et  $K_2 = 0.266$ . La réponse indicielle obtenue par placement de pôles est donnée par la figure (I.4) suivante :

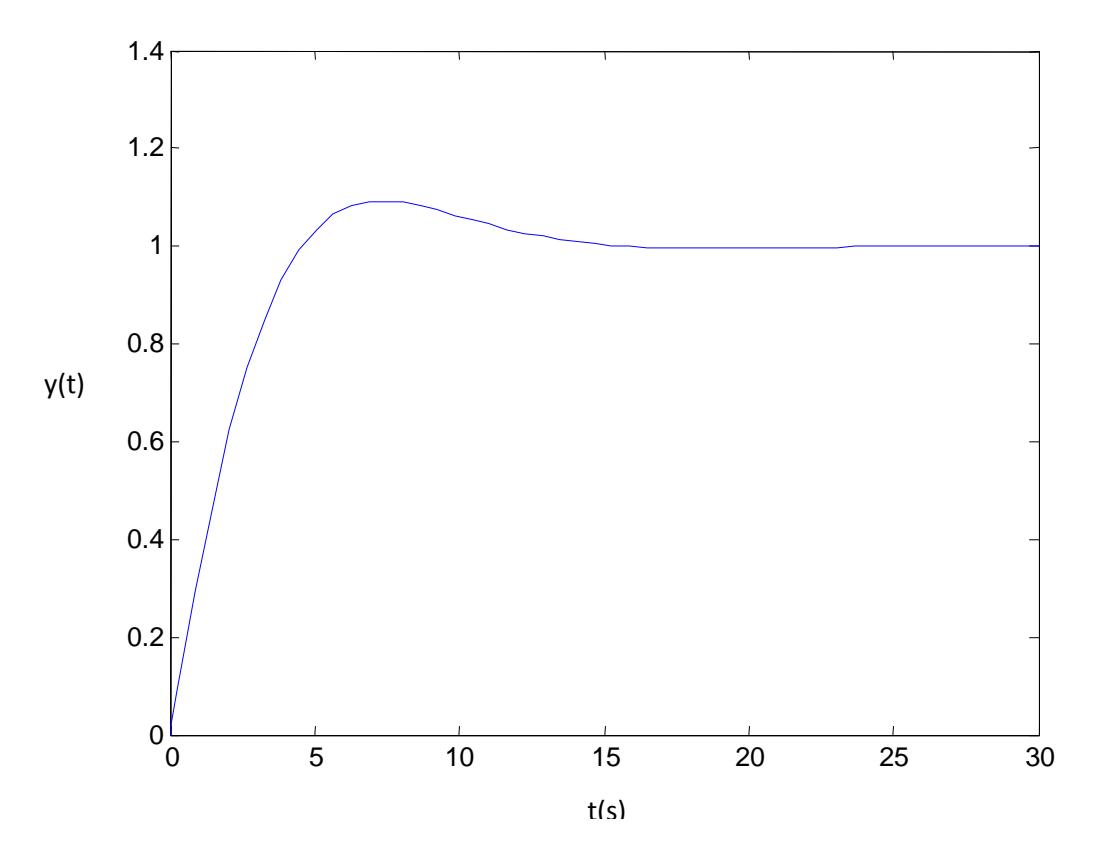

 **Figure .I.4 : Réponse indicielle de la commande par un régulateur PI d'un système de premier ordre** 

# **I.3.3.2 Système du premier ordre avec retard**

On prend les mêmes valeurs des régulateur K<sub>1</sub> et K<sub>2</sub> calculés précédemment et pour le retard on va prendre on va prendre plusieurs valeurs de **τ** pour voir leur influence sur la réponse indicielle.

La figure (I.5) donne la réponse indicielle du système du premier ordre avec retard.

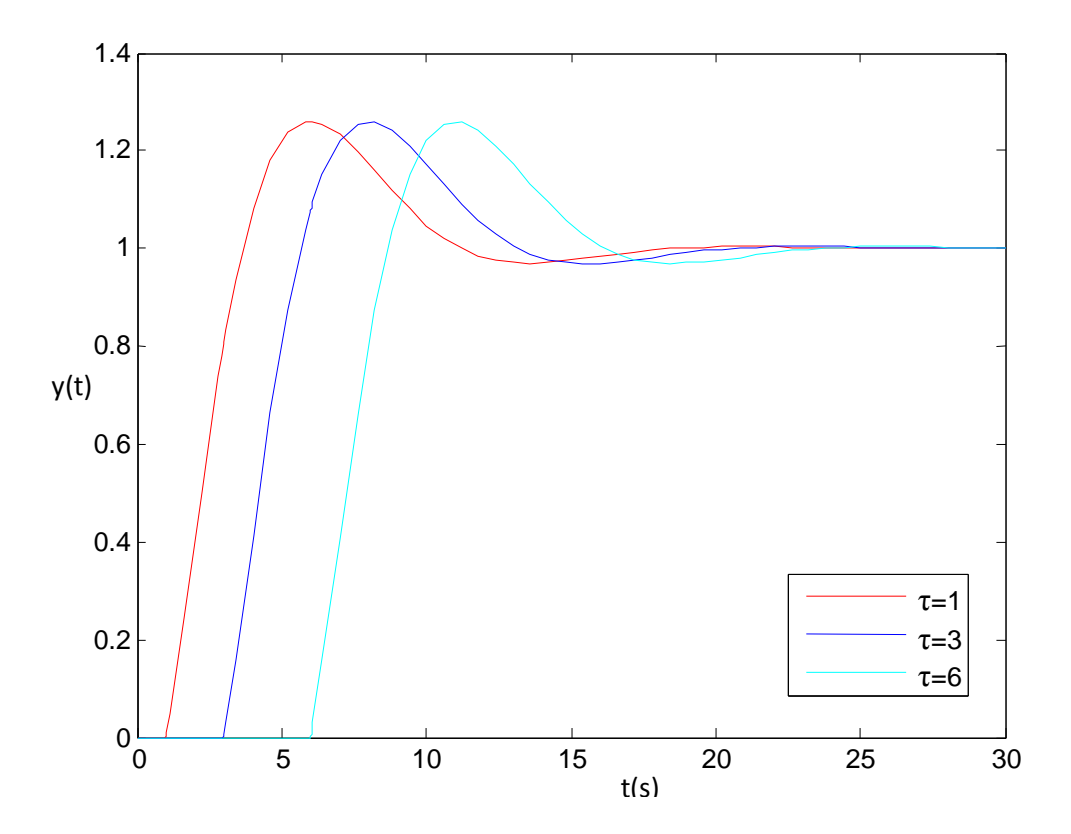

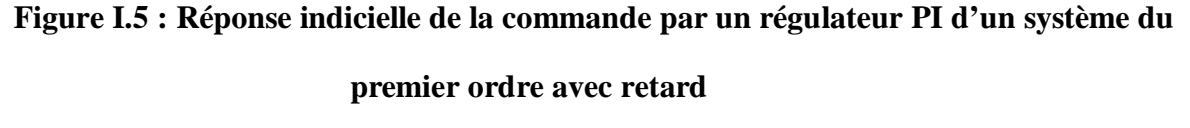

D'après les résultats obtenus sur les figures (I.4) et (I.5) on remarque que les réponses pour les deux cas présentent la même allure sauf que pour le système avec retard le dépassement est plus important et on voit bien pour plusieurs valeurs de retard aucun changement n'est observé pour la nature des réponses.

# **I.3.4 Régulateur IP (intégral- proportionnel)**

 C'est la mise en cascade d'une action intégrale et une action proportionnelle. Le schéma fonctionnel de la commande par un régulateur IP est donné par la figure suivante :

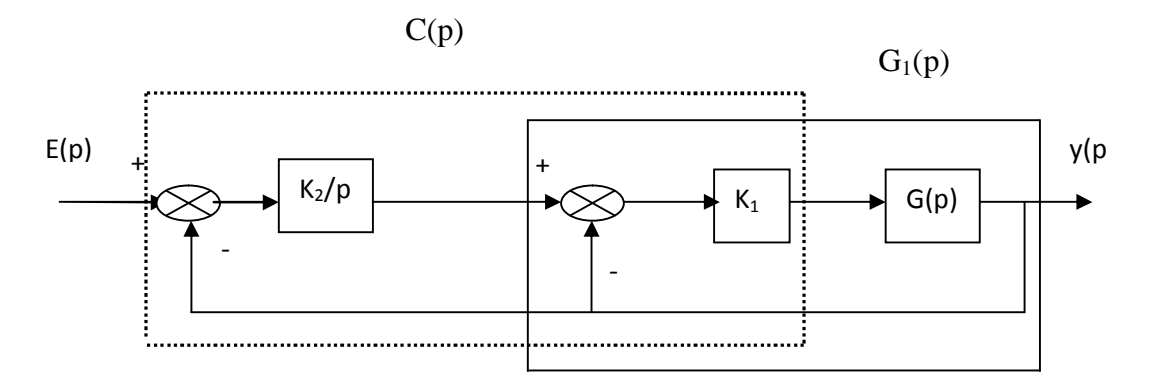

**Figure .I.6 : Structure de commande utilisant un régulateur IP** 

Le régulateur forme avec le système à commander deux boucles imbriquées. Une boucle interne constituée par le système commandé par le régulateur proportionnel. La boucle externe est constituée de cette boucle interne commandée par un régulateur intégrateur.

Le calcul des coefficients  $K_1$  et  $K_2$  du régulateur IP se fait seulement par la méthode de compensation de pôle car le régulateur IP n'apporte pas de zéro.

Le calcul de la fonction de transfert de la boucle interne donne la fonction de transfert  $G_1(p)$ suivante

$$
G_1(p) = \frac{K_1 G(p)}{1 + K_1 G(p)}
$$
(I.19)

$$
Tel que \tG(p) = \frac{G_0}{1+Tp}
$$

La fonction de transfert de tout le système en boucle fermée est :

$$
G_{\text{bf}}(p) = \frac{K_2 K_1 G_0 / T}{P^2 + \frac{(1 + K_1 G_0) p}{T} + K_2 K_1 G_0 / T}
$$
(I.20)

 On a trouvé une fonction de transfert du second ordre, par identification à la forme standard on obtient les expressions suivantes de  $K_1$  et  $K_2$ 

$$
K_1 = \frac{2z\omega_n T - 1}{G_0} \qquad \text{et} \qquad K_2 = \frac{\omega_n^2 T}{G_0 K_1} \qquad (I.21)
$$

# **I.3.5 Simulation à la commande par un régulateur IP**

#### **I.3.5.1 Système de premier ordre**

Les coefficients  $K_1$  et  $K_2$  sont donnés par l'expression (I.19).

 $\omega_n = 0.4$ rd/s, z = 0.707. Les valeurs numériques de K<sub>1</sub> et K<sub>2</sub> sont alors : K<sub>1</sub> = 0.609 et  $K_2 = 0.437$ . La réponse indicielle est donnée par la figure suivante :

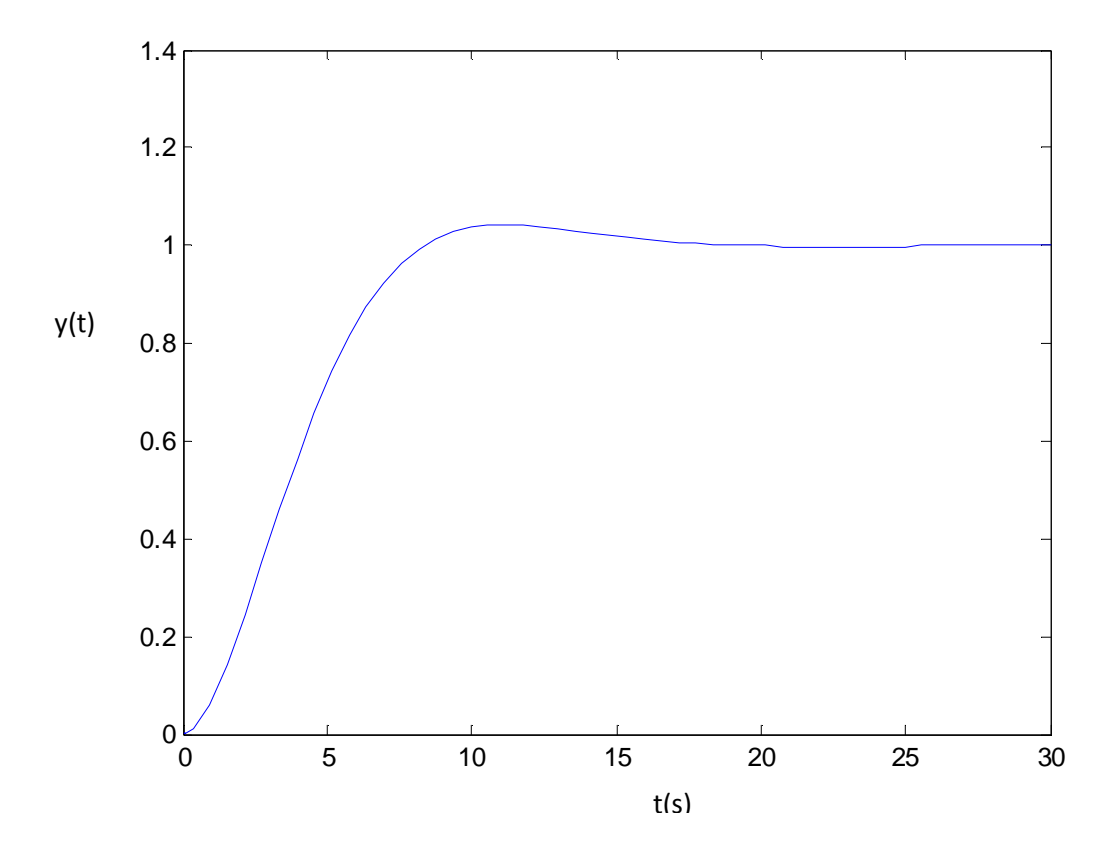

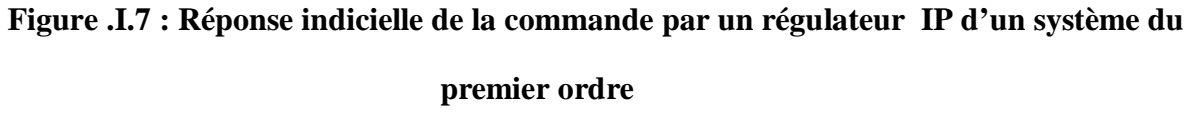

# **I.3.5.2 Système du premier ordre avec retard**

On prend les mêmes valeurs de  $K_1$  et  $K_2$  trouvé dans le système de premier ordre sans retard, et pour le retard on va prendre  $\tau = 1$ s,  $\tau = 3$  et  $\tau = 6$  Les réponses indicielles sont données comme suite :

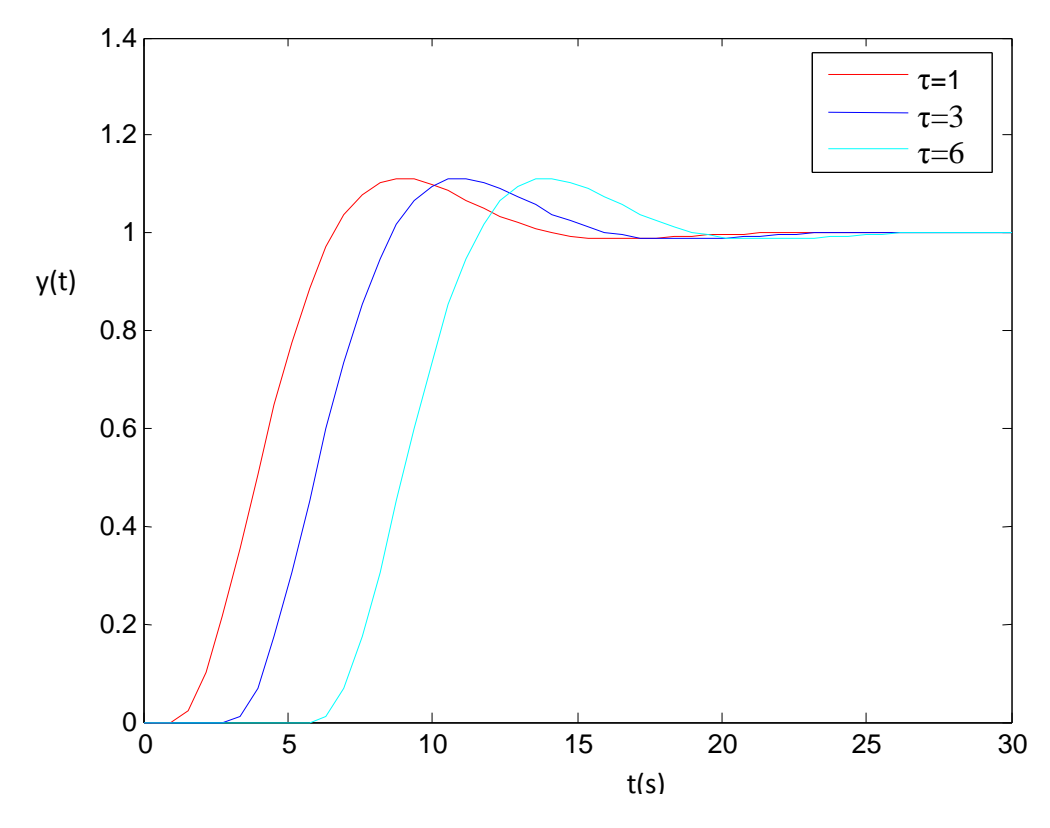

 **Figure .I.8 : Réponse indicielle de la commande par un régulateur IP d'un système du premier ordre avec retard** 

 On remarque que les deux réponses des deux systèmes sont légèrement différentes. On voit bien que le retard a provoqué un dépassement important. Et si on compare ces réponses à celles trouvé dans le cas des régulateurs **PI**, on remarque que le dépassement est plus important utilisant les régulateur **PI.**

# **I.4 Modélisation d'une machine à courant continu**

# **I.4.1 Description de la Machine à courant continu(Mcc)**

Les machines à courant continu sont des machines électriques, elles sont réversibles. Cette dernière caractéristique permet de faire fonctionner la Mcc selon deux régimes différents :

- Régime générateur
- Régime moteur

 Les machines à courant continu sont composées de deux circuits principaux l'un est fixe appelé stator ; l'autre est tournant appelé rotor sépare entre aux un entrefer.

 En revanche, ces deux circuits sont constitués d'un ensemble des truques qui sert à remplir des fonctions magnétiques, électriques et mécaniques.

# **I.4.2 Relation entre les différents paramètres de la machine [4]**

# **I.4.2.1 Expression de la tension d'alimentation du circuit induit**

Lorsque l'induit est alimenté par une tension continue il produit une force électromotrice :

$$
V_a = E + R_a I_a \tag{I.22}
$$

**V<sup>a</sup>** : tension d'alimentation du circuit à induit ;

- **E** : force électromotrice ;
- **R<sup>a</sup>** : résistance du circuit d'induit ;
- **I<sup>a</sup>** : courant d'induit ;

# **I.4.2.2 Expression de la force électromotrice**

La force électromotrice est liée à la vitesse et au flux du moteur

$$
E = K_m. \phi . \Omega \tag{I.23}
$$

Avec :

 **Ω :** vitesse angulaire de l'induit ;

 **K<sup>m</sup> :** constante propre du moteur ;

**Ф :** flux de l'inducteur ;

# **I.4.2.3 Expression du couple électromagnétique**

Le couple moteur est liée au courant d'induit est au flux par la relation suivante :

$$
C_m = K_m. \Phi. I_a \tag{I.24}
$$

Avec :

 **C<sup>m</sup> :** couple électromagnétique de la machine.

# **I.4.3 Modélisation du moteur à courant continu à excitation séparée**

 Le moteur à courant continu dont nous allons établir les équations est représenté en la figure **(**I.9**)**

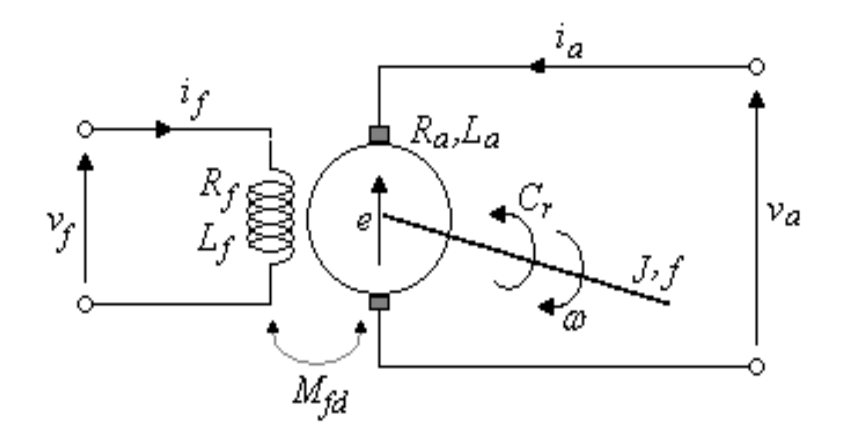

# **Figure. I.9 : Schéma électrique du moteur à courant continu à excitation séparée.**

- **V<sup>a</sup> :** tension d'alimentation du circuit induit [Volt].
- I**a** : courant d'induit [Ampère].
- **Ra :** Résistance du circuit d'induit [Ohm].
- **L<sup>a</sup> :** Inductance du circuit d'induit [Henry]**.**
- **Vf :** Tension du circuit d'excitation [Volt].
- **R<sup>f</sup> :** Résistance du circuit d'excitation [Ohm].
- **If :** Courant d'excitation [Ampère].
- **E :** Force électromotrice [Volt].
- **C<sup>m</sup> :** Couple électromagnétique [N.m].
- **C<sup>r</sup> :** Couple résistant [N.m].
- **Ω :** Vitesse de rotation [rd/s].

# **I.4.3.1 Mise en équation d'un moteur à courant continu à excitation séparée**

 Les équations réagissant le fonctionnement de la machine à courant continu à excitation séparée fonctionnant en moteur sont :

- **Equation électrique :** 
	- **a – Equation de l'inducteur**

$$
V_f = R_f I_f + L_f \frac{dI_a}{dt}
$$
 (I.25)

**b – Equation de l'induit** 

$$
V_a = R_a I_a + L_a \frac{dI_a}{dt} + K \Omega
$$
 (I.26)

• **Equation mécanique :** 

Si on suppose que l'excitation est constante alors :

$$
C_m = K_m. I_a \tag{I.27}
$$

$$
C_m - C_r = J \frac{d\Omega}{dt} + f \Omega
$$
 (I.28)  
CIIC OUTS. COM

# **I.4.3.2 Les équations dans le plan de LAPLACE**

$$
V_a(p) = (R_a + L_a p) I_a(p) + K_m \Omega(p).
$$
 (I.29)

$$
E(p) = K_m \Omega(p). \tag{I.30}
$$

$$
C_m(p) = K_m \cdot I_a(p). \tag{I.31}
$$

$$
C_m(p) - C_r(p) = (J p + f) \Omega(p). \qquad (I.32)
$$

$$
V_f(p) = (R_f + L_f p) I_f (p)
$$
\n(1.33)

D'après ces équations on construit le schéma bloc suivant :

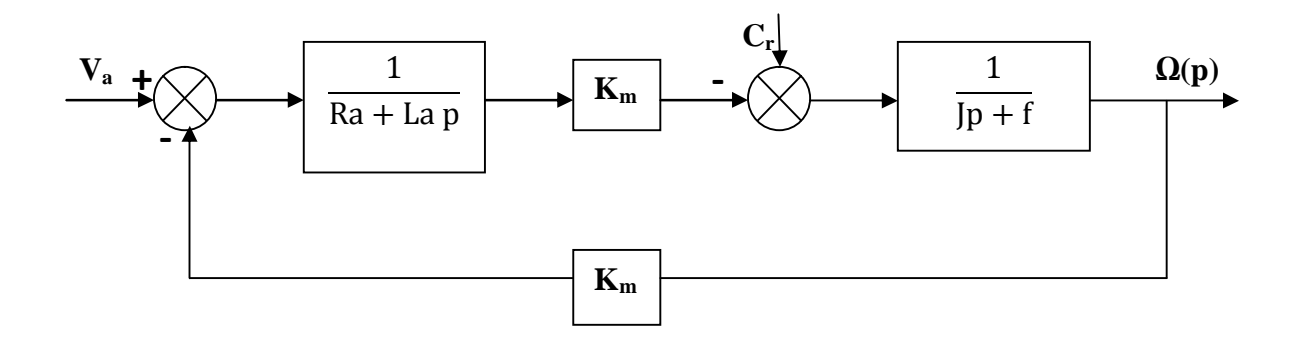

**Figure. I.10 : Schéma fonctionnel du moteur à excitation séparée**.

$$
G(p) = \left[\frac{\Omega(p)}{V_a(p)}\right]_{C_r=0} = \frac{\frac{K_m}{R_a f + K_m^2}}{\frac{J L_a}{R_a f + K_m^2} P^2 + \left(\frac{L_a f + R_a J}{R_a f + K_m^2}\right) P + 1}
$$
(I.34)

 Le système est représenté par une fonction de transfert du second ordre, sa réponse indicielle est donnée par la figure (I.11). Les paramètres de la machine sont :

$$
R_a = 10 [\Omega] ; J = 7.3 .10^{-3} [Kg.m^2] ; L_a = 68.10^{-3} [H] ; f = 10^{-3} [Kg.m^2/s] ; K_m = 1
$$

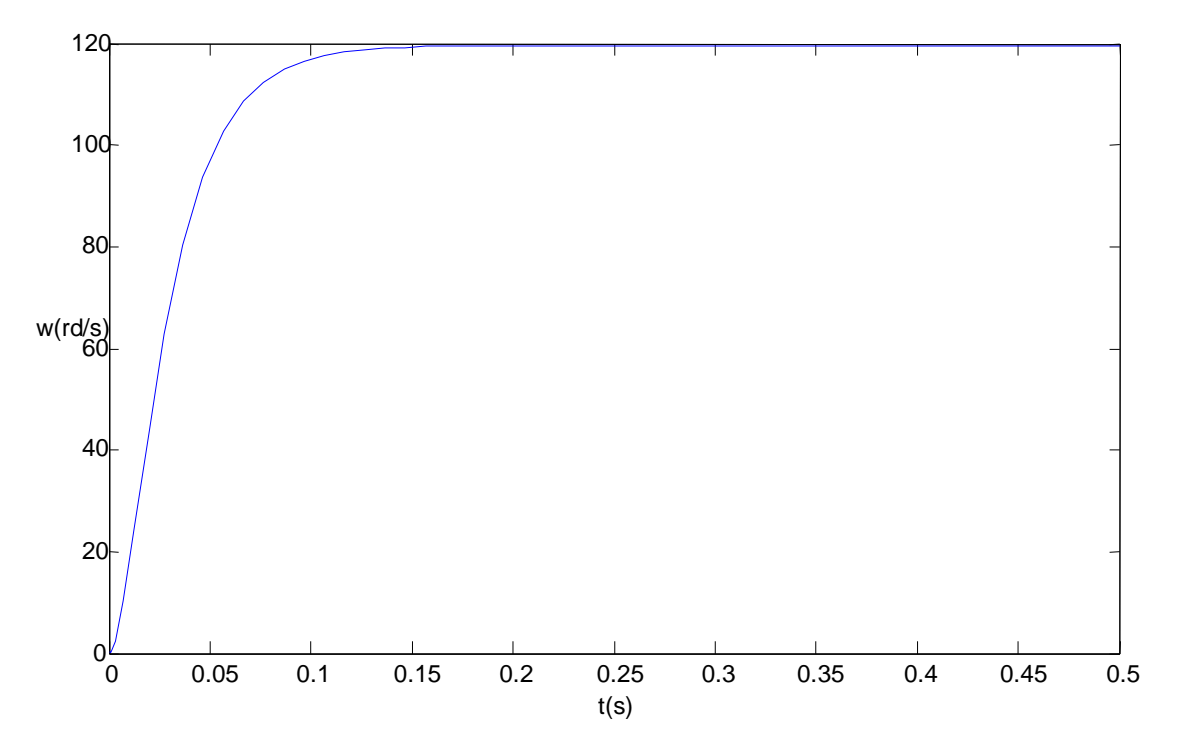

 **Figure. I.11 : Réponse indicielle en vitesse de la Mcc sans régulation** 

# **I.4.3.3 Identification d'un modèle à une constante de temps**

Le système du premier ordre est représenté par la fonction de transfert

$$
G(p) = \frac{G_0}{1 + TP}
$$

Avec :

 **G<sup>0</sup> :** gain statique.

**T :** constante de temps.

 Les paramètres **G<sup>0</sup>** et **T** sont déterminées à partir de la réponse indicielle d'amplitude **E<sup>0</sup>** du système donnée par la figure (I.11) on trouve **G<sup>0</sup> =0.66 T= 0.034s** 

Notre système va représenter par la fonction du transfert suivante :

$$
G(p) = \frac{0.66}{1 + 0.034p} \tag{I.35}
$$

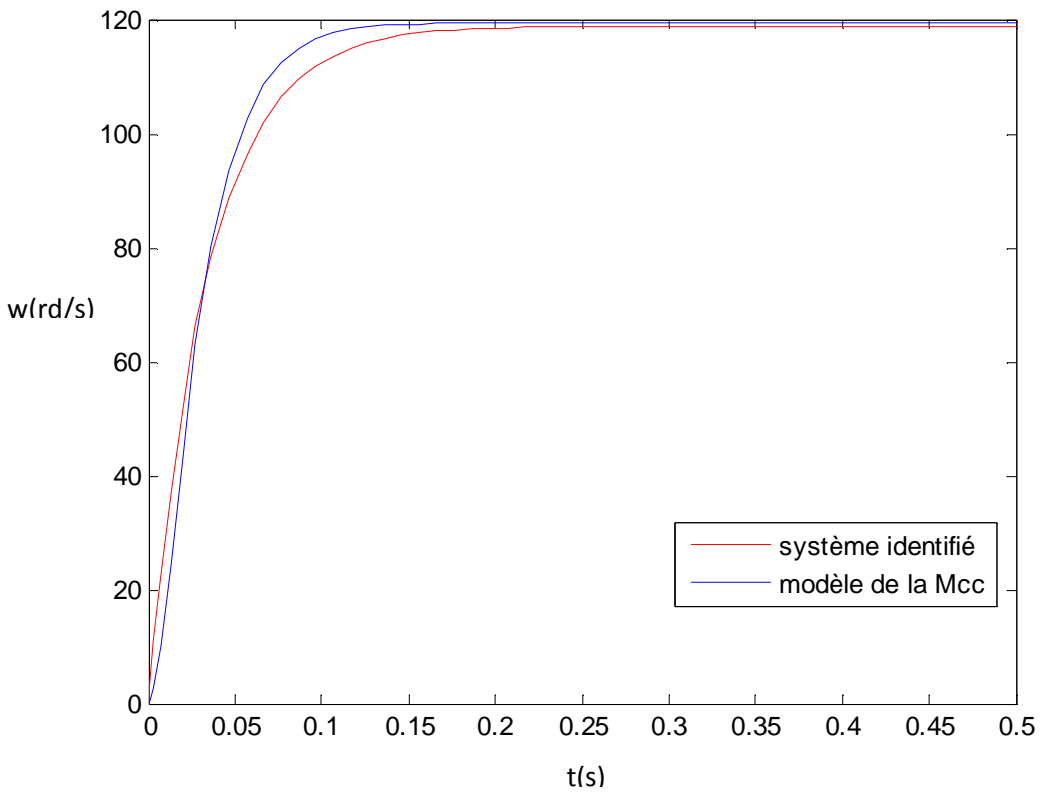

 **Figure. I.12 : Réponse indicielle du système identifié sans régulation** 

 $G_0$  **:**  $Y(\infty)/E_0$  gain statique du système.

 **E<sup>0</sup> :** amplitude de l'échelon de l'entrée.

 **<b>:** valeur finale du signal de sortie.

 **T :** constante de temps déduit à 63% de régime permanent.

## **Remarque :**

La réponse indicielle du système de second ordre ressemble beaucoup à celle d'un système du premier ordre c'est pourquoi on néglige souvent l'inductance **L** dans la machine à courant continu.

# **I.4.4 Contrôle de la machine à courant continu avec des régulateurs PI et IP**

#### **I.4.4.1 Dimensionnement de PI**

$$
T_{\rm bf} = \frac{T}{K_1 G_0} \tag{I.36}
$$

 En appliquant la méthode de compensation de pôles pour un système de premier ordre étudié précédemment ; on aura :

On impose une rapidité de a fois rapide **a>0**.

Donc :  $T<sub>b</sub>$ 

$$
f_{\rm of} = \frac{T}{a} = \frac{T}{K_{\rm 1} G_0}
$$

$$
=\n \qquad K_1 = \frac{a}{G_0} \quad ; \quad K_2 = \frac{a}{G_0 T} = \frac{K_1}{T}
$$
 (I.37)

 On veut que le système soit trois fois rapides donc **a=3** et **G<sup>0</sup> =0.66** ; **T=0.034** ; **K1= 4.54** ; **K<sup>2</sup> = 133.68**

Alors :

$$
C(p) = \frac{3.03}{P}(P + 29.41)
$$

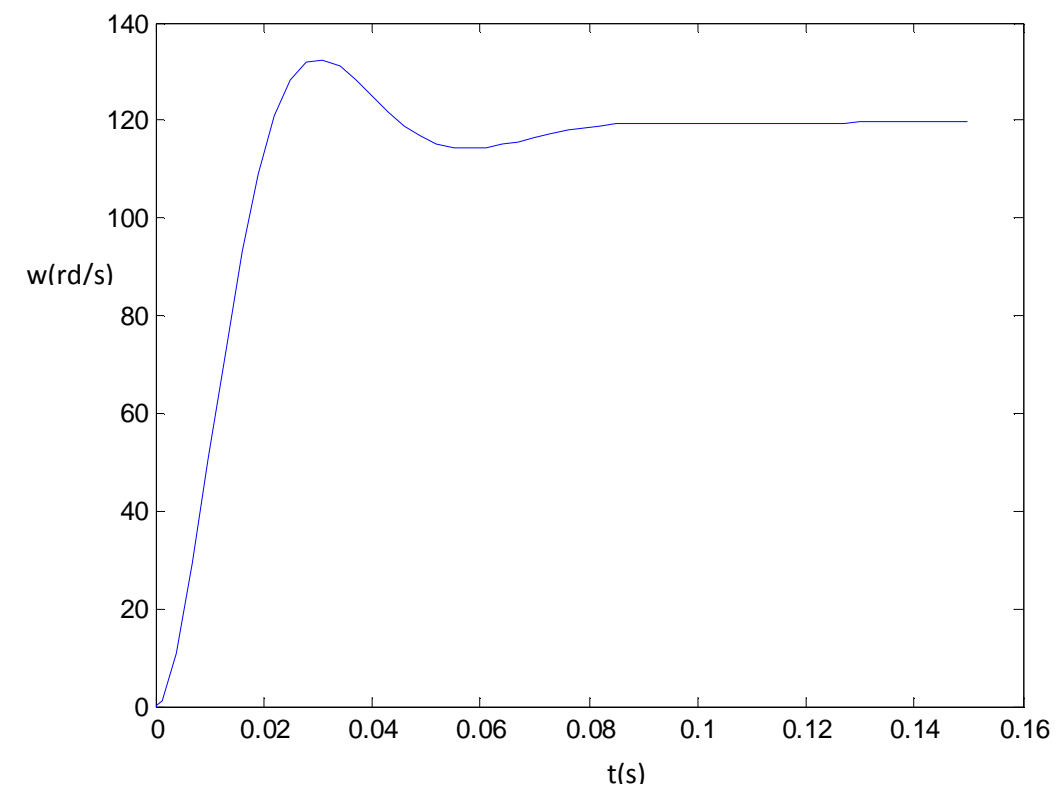

• **Schéma de simulation** 

**Figure. I.13 : Réponse indicielle de la Mcc munie d'un régulateur PI**

# **I.4.4.2. Dimensionnement de IP**

 On veut imposer une dynamique du système en boucle fermée de deuxième ordre de pulsation propre non amortie  $\omega_n = 58.82 \text{rds}^{-1}$  et de coefficient d'amortissement  $z = 0.707$ . Par identification avec la forme standard de la fonction de transfert du second ordre, on obtient :

$$
K_1 = 2.76
$$
 et  $K_2 = 64.35$ 

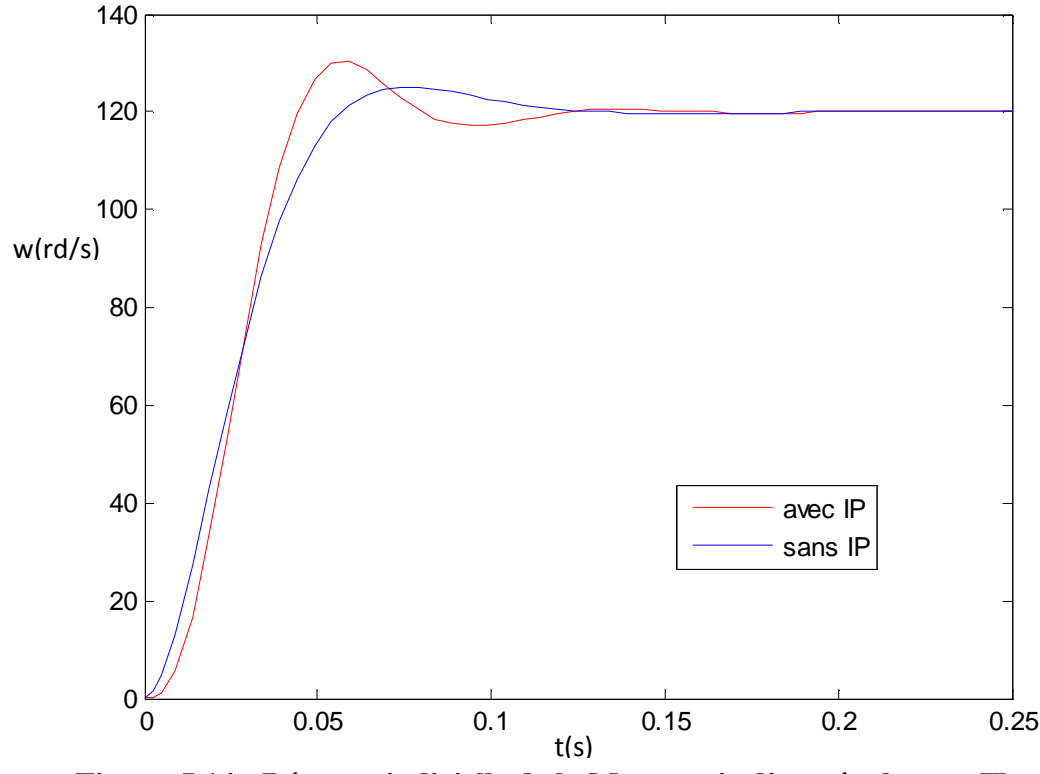

**Schéma de simulation.** 

**Figure .I.14 : Réponse indicielle de la Mcc munie d'un régulateur IP.**

 D'après la figure (I.14) on voit l'influence du régulateur sur la réponse qui est la même que celle trouvée dans la figure (I.13) sauf que ici le dépassement est moins important.

# **I.5. Simulation du courant de la machine à courant continu.**

Le modèle de la machine à courant continu est représenté par le bloc simulation suivant :

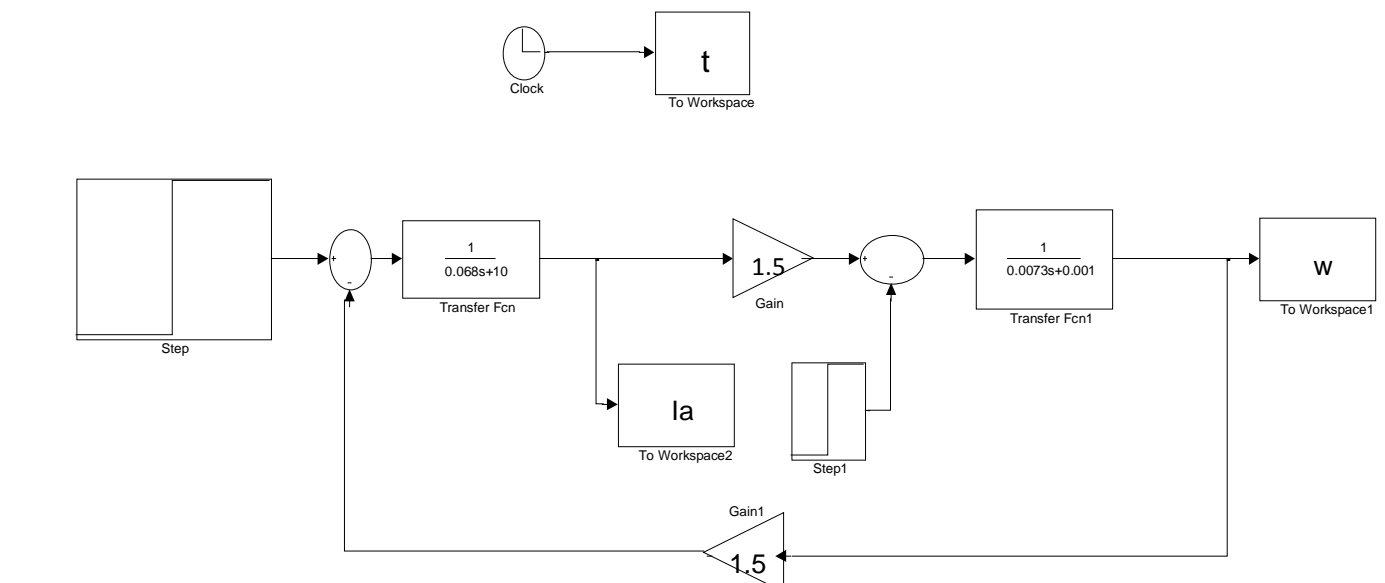

 **Figure. 1.15 : Schéma de simulation de la machine à courant continu.**

 Les variations du courant de la machine à courant continu sont représentées par le graphe de simulation suivant :

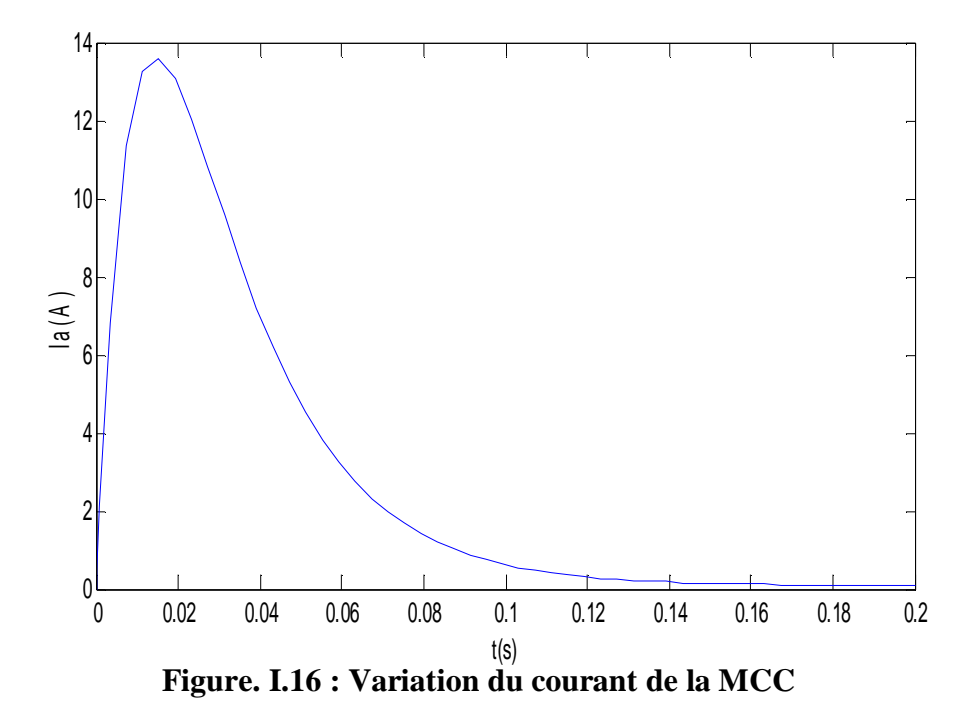
D'après le graphe on voit bien que notre machine fonctionne avec un courant nominal **I<sup>a</sup> = 13.6A.** 

# **I.6. Etude de l'influence de régulateur sur le courant I<sup>a</sup>**

# **I.6.1. L'influence de PI**

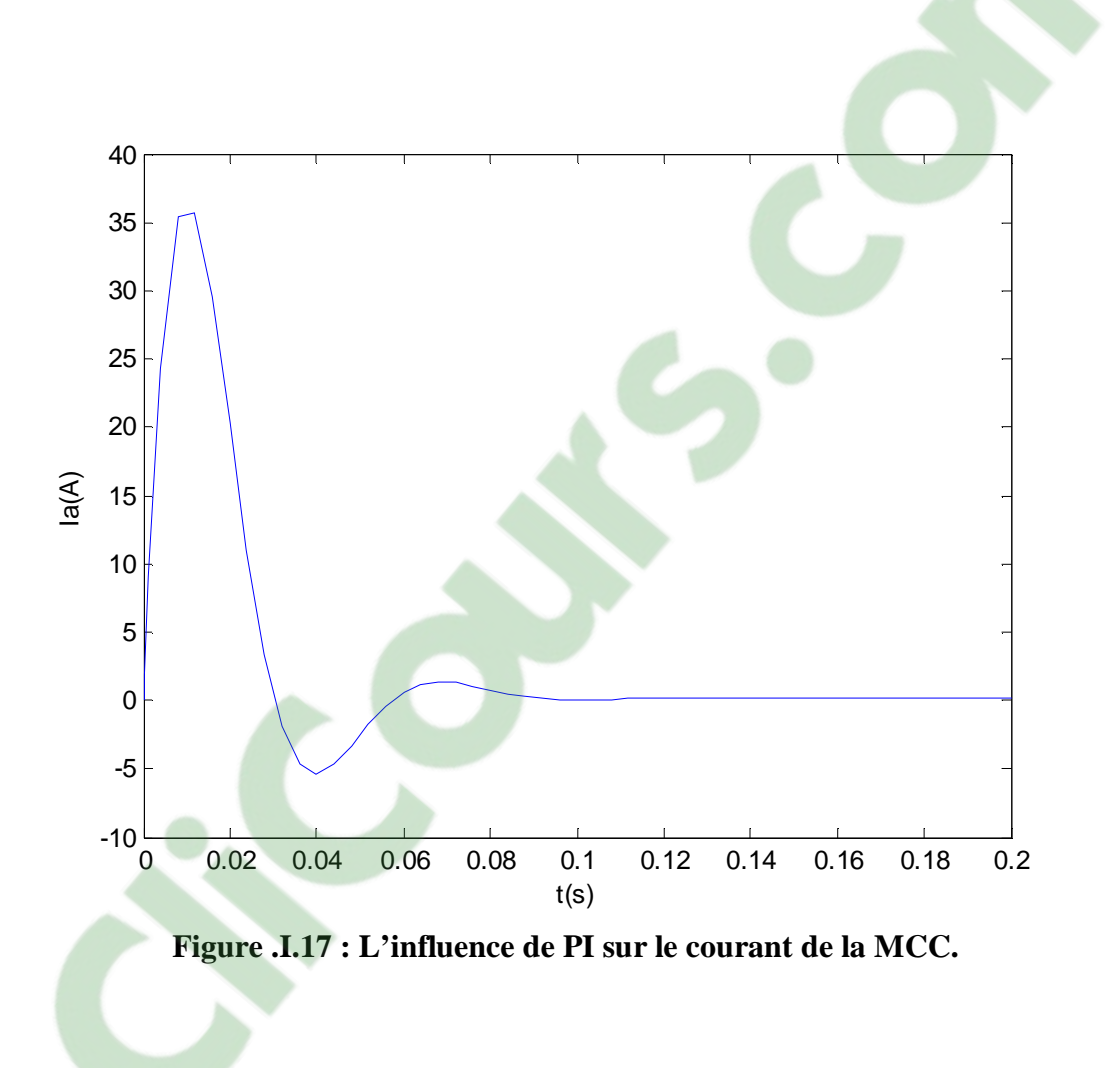

 Après l'application de régulateur **PI** le courant de la machine à courant continu dépasse sa valeur nominal qui est **13.6A** ; et il présente une valeur max de **35.7A**.

# **I.6.2. L'influence de IP**

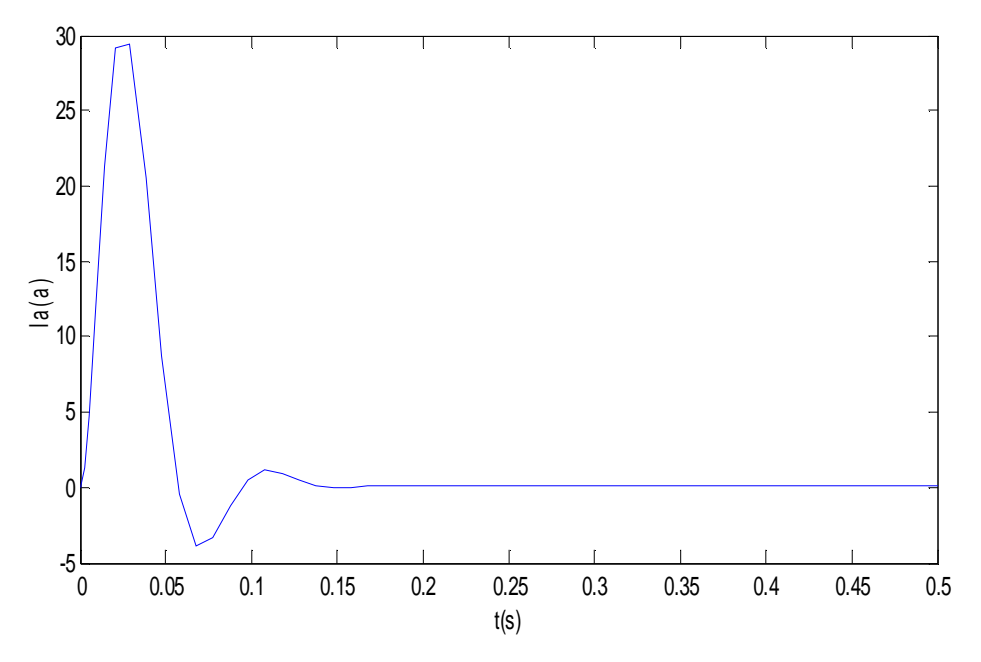

**Figure. I.18 : L'influence de IP sur le courant de la MCC**

 Pour le régulateur **IP** on voit son influence sur le courant de la machine à courant continu moins important que celui de régulateur **PI** tel que la figure (I.18) nous montre un pic de **29.4A**. De là on conclue que les régulateurs IP sont plus pratiqué pour le réglage du courant de la Mcc.

#### **I.7. Principe d'une commande en cascade**

# **I.7.1 En utilisant un PI**

#### **a- Modèle du courant [5]**

Lorsqu'on souhaite utiliser le principe d'une commande en cascade on peut décomposer le modèle de la machine en deux modèles du premier ordre. Pour trouver **K<sup>1</sup>** et **K2** on impose une dynamique du système en boucle fermée de deuxième ordre, de la pulsation propre  $\mathbf{\omega}_{ni} = 200[\text{rds}^{\text{-1}}]$  et  $\mathbf{z}_i = 0.9$  coefficient d'amortissement.

Pour trouver le modèle du courant on peut considérer que la dynamique de la vitesse est tellement lente qu'elle peut être assimilée à une constante on obtient alors :

$$
\frac{I_a(P)}{V_a(P)} = \frac{1}{L_a P + R_a} \tag{I.38}
$$

 Par identification avec la forme standard de la fonction de transfert de deuxième ordre on obtient :

$$
K_{ii} = 2720 \text{ et } K_{pi} = 14.48
$$

**b- Modèle de la vitesse :**

 Inversement pour déterminer le modèle de la vitesse, on peut considérer le courant tellement rapide qu'on néglige sa dynamique.

 Par identification avec la forme standard de la fonction de transfert du deuxième ordre  $\omega(p)$  $\frac{\omega(p)}{\Gamma(p)} = \frac{R}{\Gamma^4}$ J , on aura les valeurs des paramètres du régulateur lorsque on choisi  $\omega_{\text{n}\omega} = 1.5[\text{rds}^{-1}]$  et  $z_{\omega} = 10$  comme suit :

$$
K_{p\omega} = 0.161
$$
 et  $K_{i\omega} = 0.0012$ 

## **I.7.2 En utilisant un IP**

On doit faire la même chose pour le régulateur IP, sauf qu'ici on trouve d'autres valeurs pour les paramètres du correcteur.

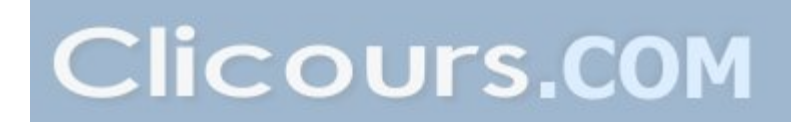

# **a-Modèle du courant**

Pour : z = 0.95 et ω = 1500rd/s

On trouve : 
$$
K_{ii} = 79.35
$$
 et  $K_{pi} = 1928$ 

# **b-Modèle de vitesse :**

$$
Pour: \t z_{\omega} = 0.5 \text{ et } \omega_{n\omega} = 24.9
$$

On trouve : 
$$
K_{i\omega} = 25.03
$$
 et  $K_{p\omega} = 0.12$ 

 Ensuite on continue par une partie de simulation, on introduit les paramètres du régulateur dans les fichiers des calculs réalisés sous MATLAB.

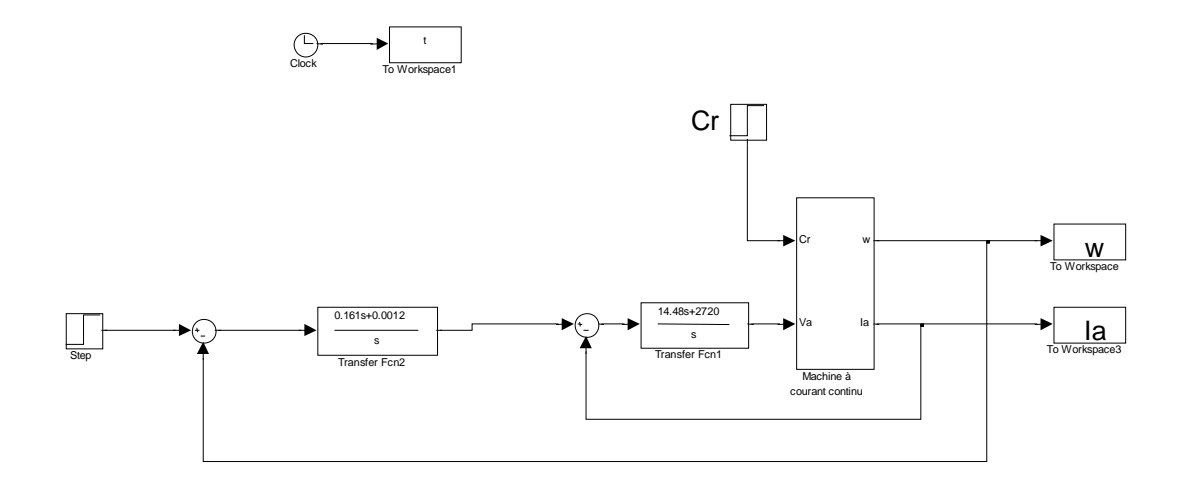

**Figure. I.19 : Schéma générale de simulation utilisant un régulateur PI** 

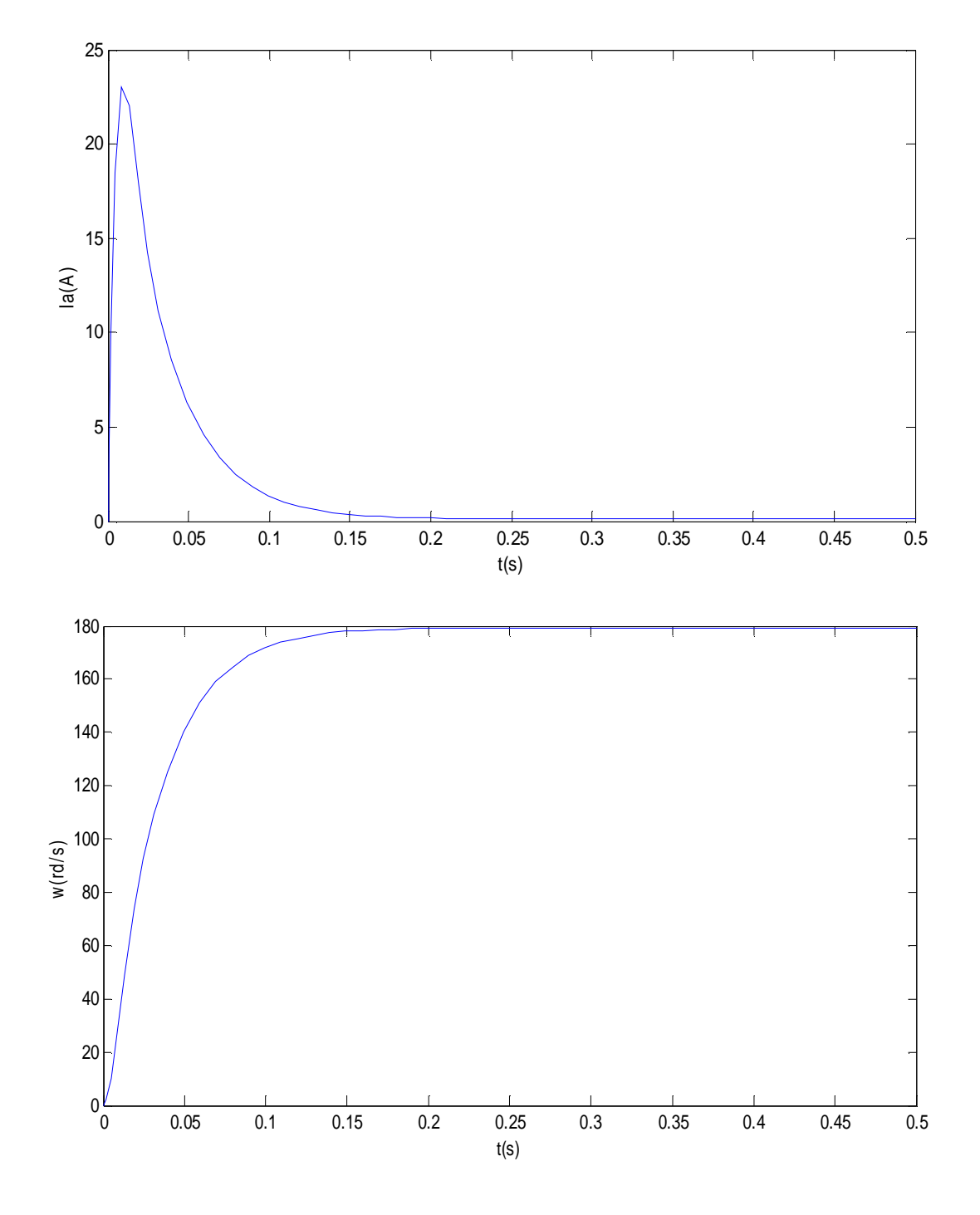

Les réponses du courant et de la vitesse sont [représentées](https://www.clicours.com/) sur les figures suivantes :

**Figure .I.20 : L'allure de la vitesse et de courant sans perturbation (C<sup>r</sup> = 0Nm) avec un régulateur PI.** 

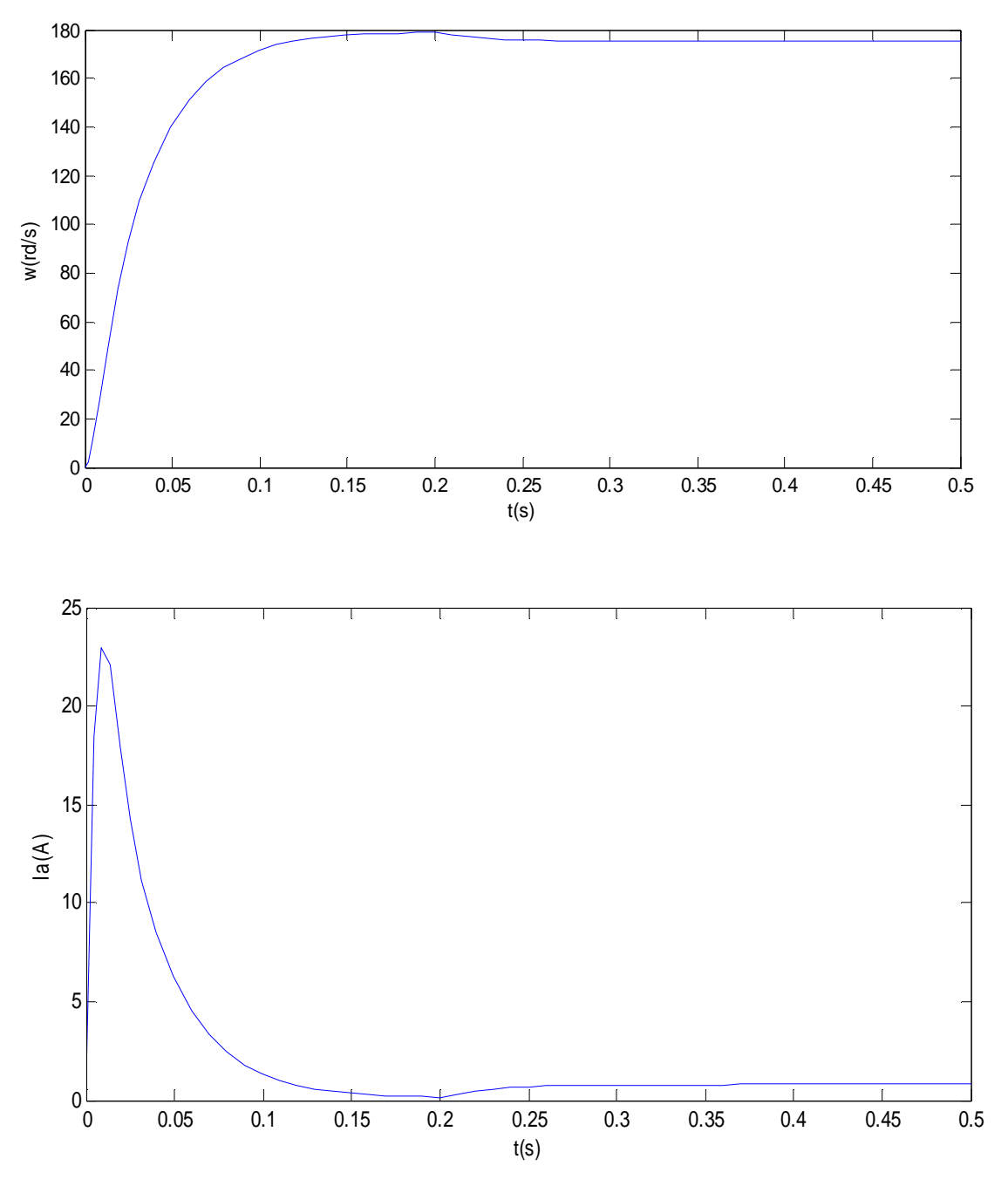

**Figure : I. 21 : L'allure de la vitesse et du courant avec perturbation** 

 **(C<sup>r</sup> =1[Nm] à t = 0.2s) avec un régulateur PI** 

# **Interprétation des graphes**

- L'allure de la réponse de la vitesse se présente sous forme d'une réponse d'un système de second ordre sans dépassement avec une valeur initiale nulle et régime permanent atteignait la valeur  $\omega = 180 \text{rd/s}$ , ce qui veut dire que l'erreur statique est nulle.

- Lorsqu' on voit le régime permanent à t=0.2s, on injecte une perturbation de

 $C_r = 1$ [N.m].

- On remarque une chute de vitesse, dans ce cas il faut fournir plus d'énergie pour rendre le système précis et stable.

- le courant présente un dépassement allant au-delà de la valeur nominale (Ia= 13.6A), cela est dû à une augmentation du couple résistant et pour reprendre la même vitesse en régime permanant la machine fait un appel supplémentaire d'énergie.

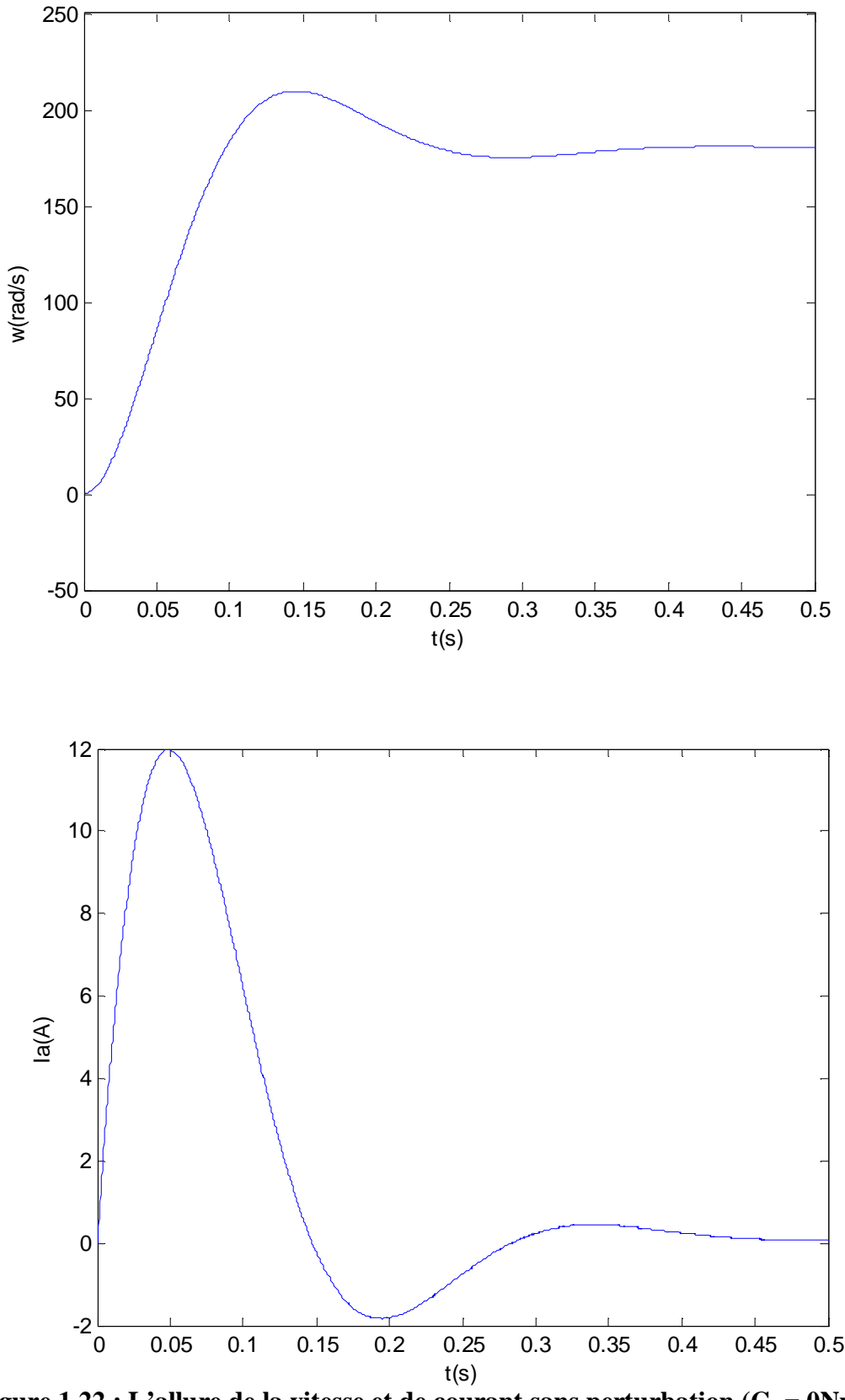

**Figure.1.22 : L'allure de la vitesse et de courant sans perturbation (C<sup>r</sup> = 0Nm) avec** 

**régulateur IP** 

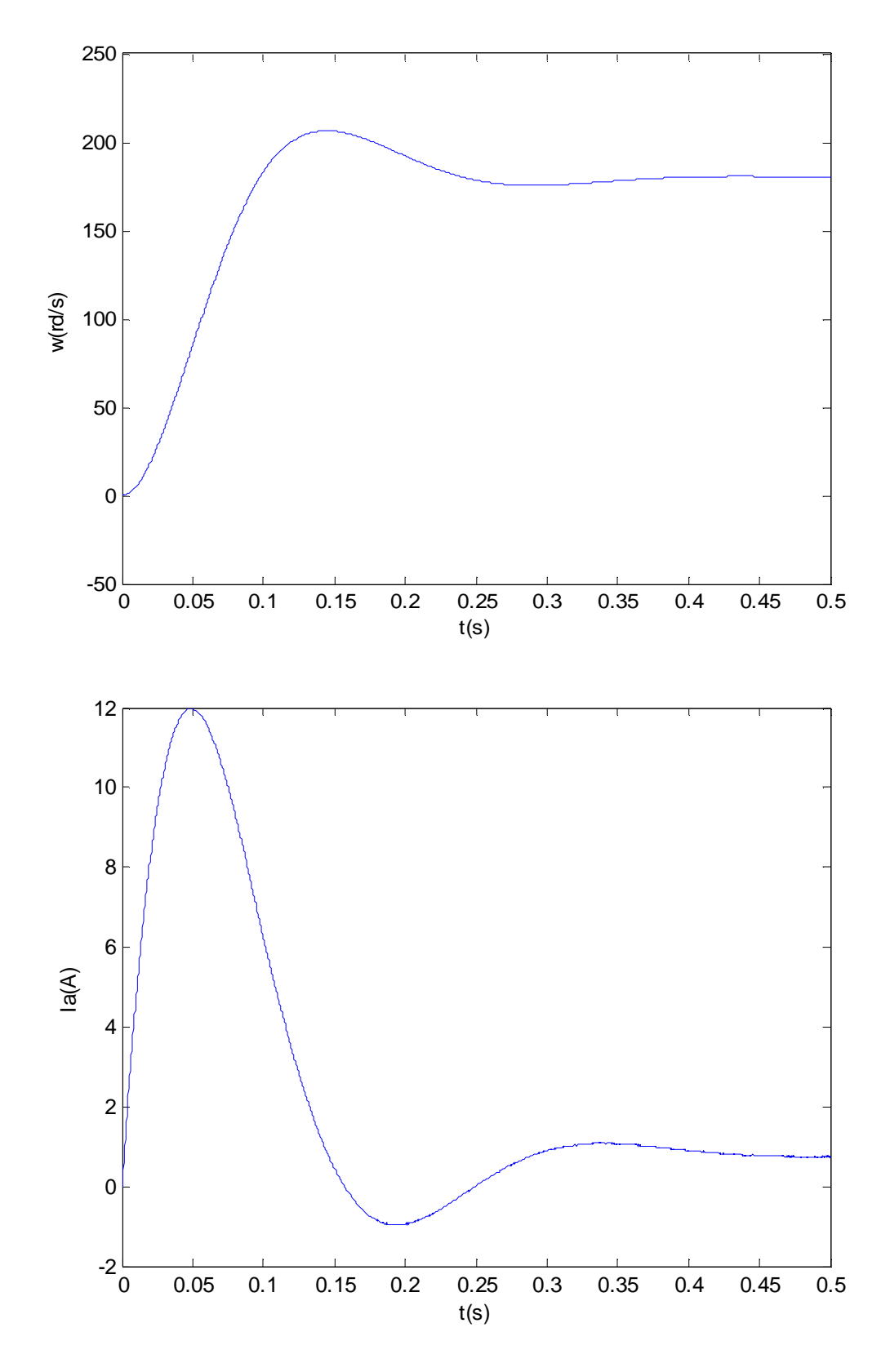

**Figure.1.23 : L'allure de la vitesse et de courant avec perturbation (C<sup>r</sup> = 1Nm à t = 0.1s)** 

 **avec régulateur IP** 

# **Interprétation des graphes**

- L'allure de la vitesse se présente toujours sous forme d'une réponse d'un système de second ordre mais cette fois ci il présente un dépassement max de 210 [rd/s], puis il revient à son régime permanant à t = 0.45s, lorsqu'on injecte un  $C_r=1$ Nm on ne voit aucune influence sur les performances de la machine.

- L'allure du courant présent un pic de 12A qui ne dépasse pas la valeur nominale du courant de la machine mais avec l'application du couple résistant à  $t = 0.1$ s sa valeur augmente pour compenser la vitesse de la machine. .

# **I.8 Conclusion**

Avec les régulateurs PI on attient la vitesse désirée, mais le courant possède un pic qui dépasse le courant nominal qui peut détruire la machine et qui ne peut être contrôlé, pour cela fait appel à une autre structure de commande il s'agit de la commande par des régulateur IP.

La commande par des régulateur IP, montre clairement l'avantage de ce régulateur par rapport au PI, tel que l'élimination du dépassement dans l'allure de la vitesse, un meilleur rejet de perturbation ainsi qu'une bonne dynamique du couple et du courant.

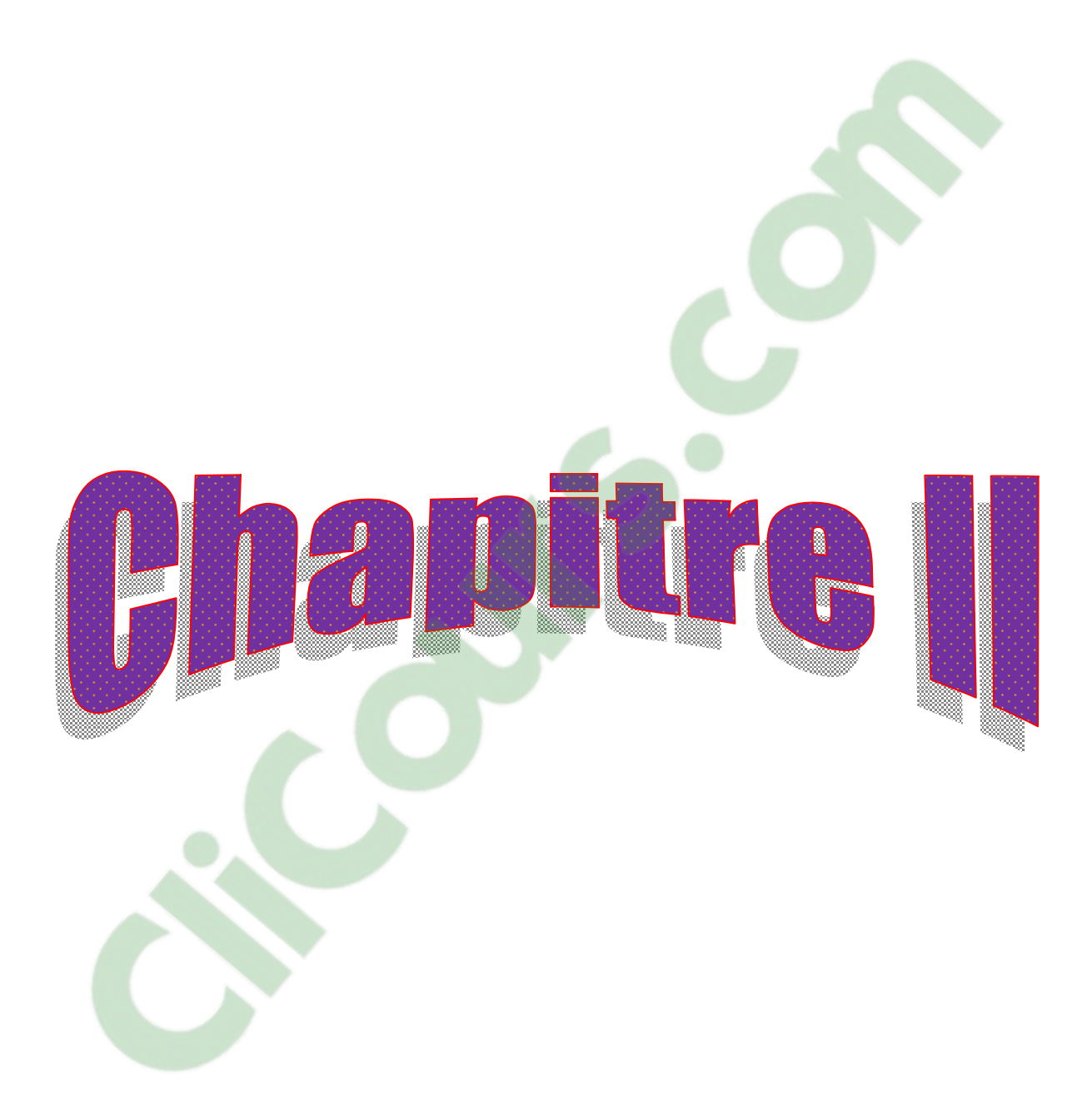

# **II.1 Introduction**

A la fin des années 70 et au début des années 80 s'est développé un algorithme de commande connu sous le nom de modèle interne. Le développement de cet algorithme avait pour objectif de tirer avantage des régulateur en boucle ouverte, qui sert la facilité de la synthèse du contrôleur, la possibilité de tenir compte de facilité de la systématique de la robustesse de pouvoir traiter les procédés avec retard et les avantages en boucle fermée qui sont la possibilité d'obtenir une erreur nulle en régime permanent à des échelons de consigne ou à des perturbations de moyenne non nulle.

L'objectif de ce chapitre est de donner un aperçu général sur la commande par modèle interne.

#### **II.2 Principe et calcul d'un régulateur en utilisant la structure par modèle interne**

#### **II.2.1 Principe du régulateur à modèle interne [6]**

## **II.2.1.1 Présentation intuitive de la structure IMC**

Le principe d'une régulation classique est donné par la figure (II.1) :

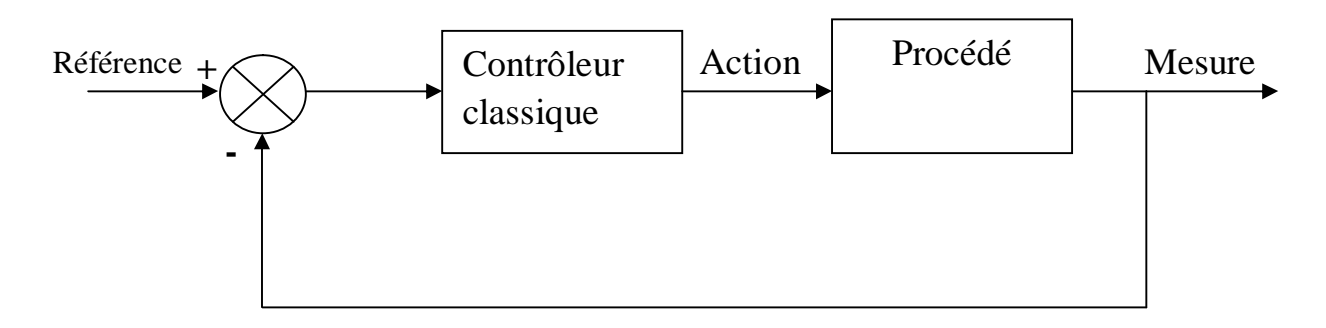

**Figure. II.1** : **Principe d'une régulation classique**

La structure du correcteur à modèle interne est donnée par la figure (II.2)

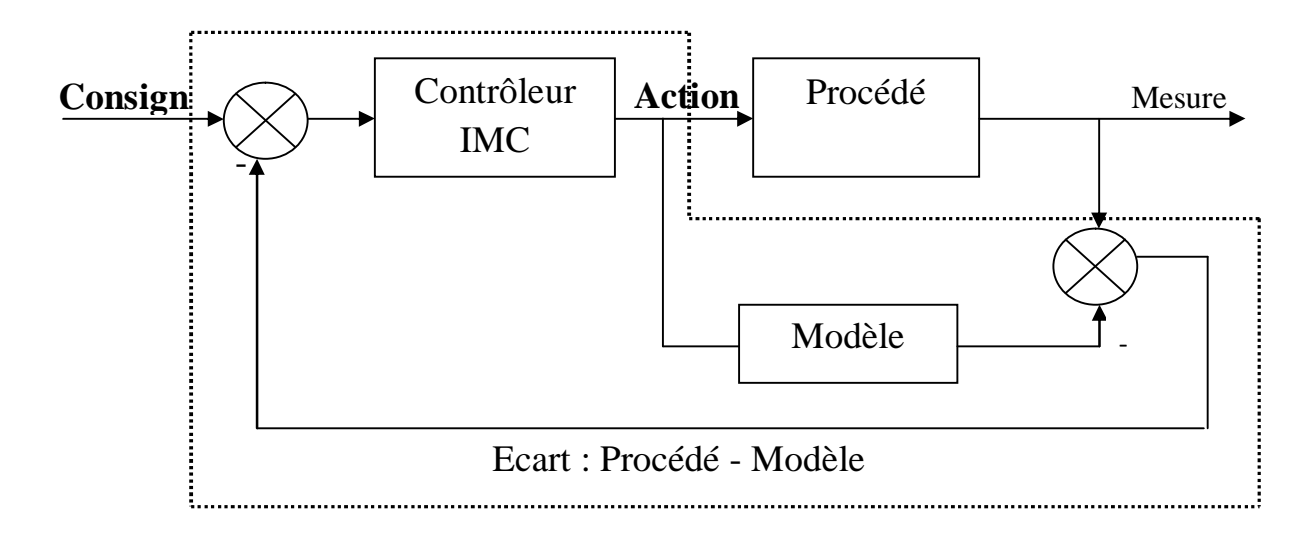

**Figure II.2 : Principe d'une régulation à modèle interne.**

La partie encadrée est la partie régulation elle est composée de deux parties

- Le régulateur proprement dit.
- Le modèle du procédé.

# **II.2.1.2 Passage de la régulation classique à la régulation par modèle interne**

Considérons la boucle de régulation classique (figure (II.3)) d'un processus représenté par sa fonction de transfert G(p), un correcteur C(p), un signal d'entrée yref(p), un signal de sortie y(p) et une perturbation P (p) en sortie du processus.

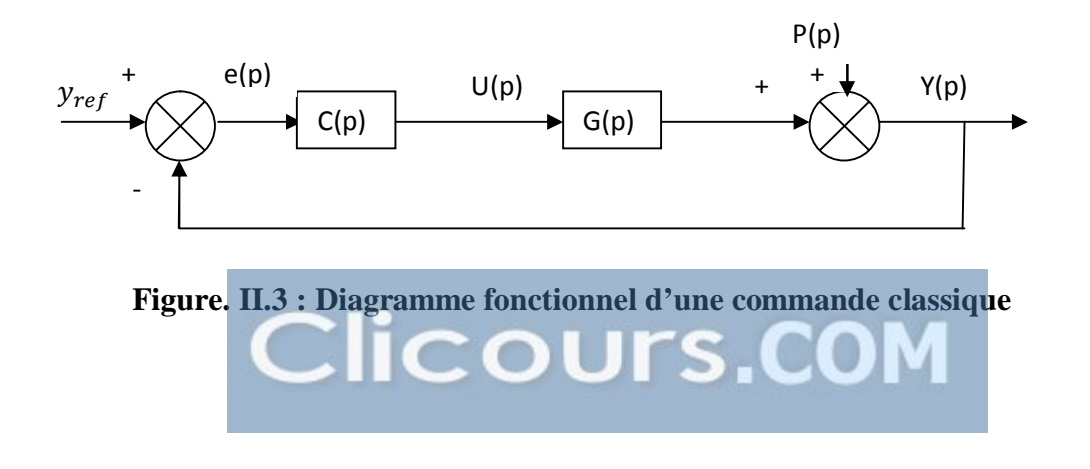

D'après cette figure on a l'expression de commande.

$$
U(p) = C(p) e(p)
$$
  
 
$$
U(p) = C(p) [y_{ref} - y(p)]
$$
 (II.1)

 Supposons que nous avons à notre disposition un modèle du processus M(p); Ce modèle pouvant être obtenu par identification ou par modélisation. Souvent, M(p) est beaucoup moins complexe que le modèle réel G(p) du procédé à commander ; nous souhaitons utiliser cette connaissance dans la boucle.

La figure (II.4) fait intervenir M(p) sans modifier le schéma de régulation.

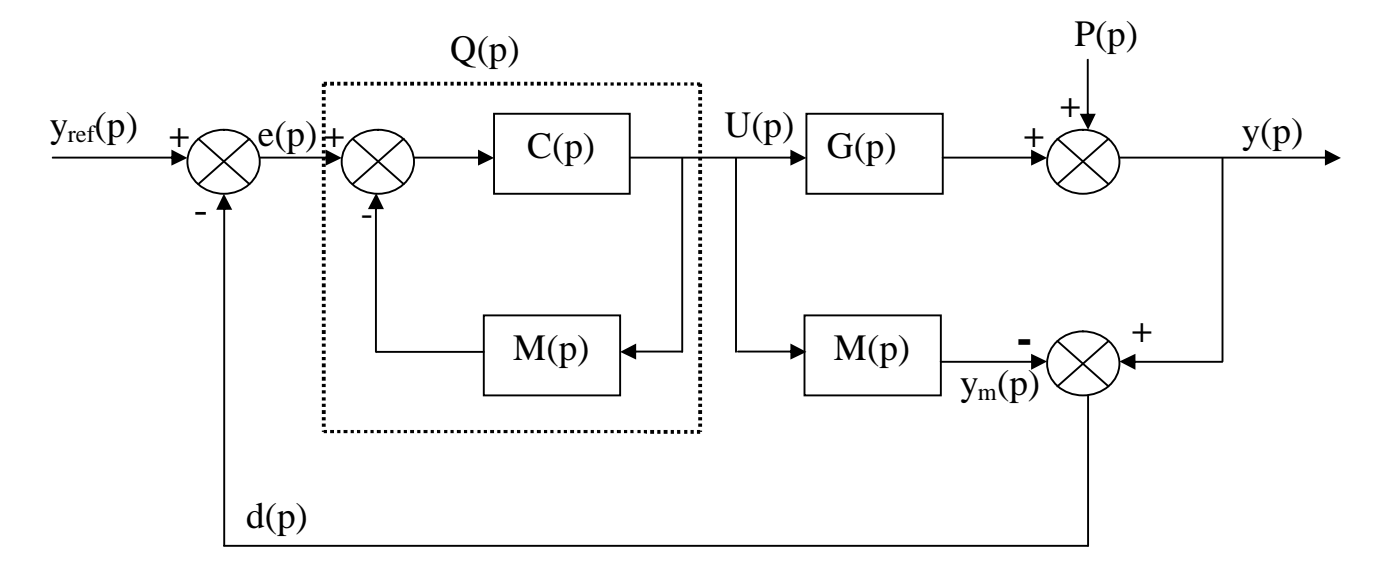

 **Figure II.4 : Introduction du modèle interne dans la structure de régulation.** 

Q(p) est égal a :

$$
Q(p) = \frac{C(p)}{1 + C(p) \cdot M(p)}
$$
 (II.2)

Dans le cas de la figure (II.4), on a la commande sous forme :

$$
U(p) = C(p) [e(p) – M(p) U(p)]
$$
 (II.3)

40

PDF created with pdfFactory Pro trial version [www.pdffactory.com](http://www.pdffactory.com)

$$
e(p) = y_{ref}(p) - d(p) \tag{II.4}
$$

$$
U(p) = C(p) [y_{ref}(p) - d(p) - M(p) U(p)]
$$
 (II.5)

$$
d(p) = y(p) - M(p) U(p)
$$
 (II.6)

$$
U(p) = C(p) [y_{ref}(p) - y(p)] \qquad (II.7)
$$

 Cette dernière expression montre donc que les expressions (II.1) et (II.3) sont égales, il ya équivalence entre les deux représentations.

 Dans le schéma de régulation classique, on doit avoir une connaissance parfaite du système à commander afin de déterminer l'expression du contrôleur.

Dans le second schéma, on tien compte de l'écart entre le processus et le modèle.

Si on assimile la boucle  $[C(p), M(p)]$  à un correcteur  $Q(p)$  (relation (II.2)) on obtient la structure de commande donnée par la figure II.5.

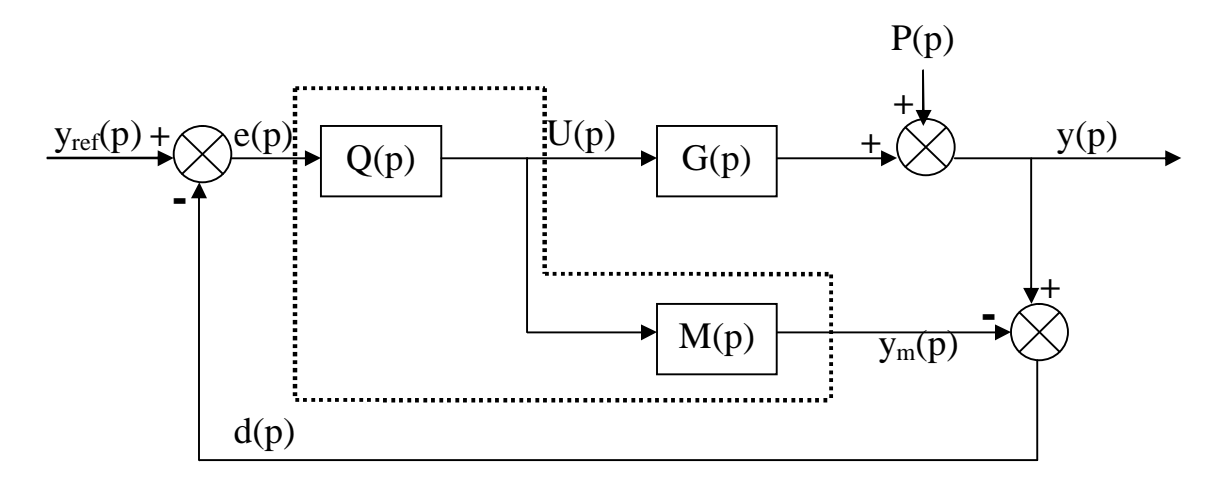

**Figure II.5 : Structure de commande par modèle interne**.

 De cette façon, nous avons effectué le passage progressif de la régulation classique à la commande par modèle interne

 Donc comme son nom l'indique, la commande par modèle interne (IMC) incorpore une simulation du processus par un modèle interne dans sa structure de commande (Figure II.5).

 La commande U(p) issue du correcteur Q(p) est appliquée simultanément au procédé G(p) et son modèle M(p). La comparaison des sorties génère un signal d'erreur e(p) qui est utilisé. Pour modifier l'entrée du correcteur afin de permettre à la commande de mieux piloter le procédé.

#### **II.2.2 Synthèse du correcteur par modèle interne**

Considérons le schéma de commande de la figure(II.5)

# **II.2.2.1 Expression de U(p) et de y(p)**

Dans le cas où le procédé et son modèle différent, la commande par modèle interne permet d'estimer les perturbations et qu'elle admet comme signal de retour l'écart entre le processus et son modèle interne.

La sortie du schéma classique de régulation (Figure II.3) est donnée par :

$$
y(p) = \frac{G(p).C(p)}{1+G(p).C(p)} y_{ref}(p) + \frac{1}{1+G(p).C(p)} P(p)
$$
(II.8)

 Dans le schéma de la commande par modèle interne (Figure II.5), on peut écrire les relations suivant.

$$
y(p) = G(p) U(p) + P(p). \tag{II.9}
$$

$$
y_m(p) = M(p) U(p). \tag{II.10}
$$

$$
U(p) = Q(p) e(p) = Q(p) [y_{ref}(p) - y(p) + y_m(p)] \qquad (II.11)
$$

D'où :

$$
[1 - M(p) Q(p)] U(p) = Q(p) [y_{ref}(p) - y(p)]
$$
 (II.12)

Deux objectifs sont formulés par l'utilisateur

- Une poursuite de consigne parfait, soit  $y(p) = y_{ref}(p)$ , lorsque l'on ne tient pas compte des perturbations.
- Un rejet maximal des perturbations, donc une influence de  $P(p)$  minimale, lorsque l'on se trouve en régulation.

Dans ces conditions, on constate que pour avoir  $y(p) = y_{ref}(p)$  lorsque  $P(p) \neq 0$ , il suffit que :

$$
[1 - M(p)Q(p)] = 0 \iff Q(p) = \frac{1}{M(p)} \tag{II.13}
$$

Cette condition est réalisée lorsque le modèle est parfait, c'est-à-dire si  $M(p) = G(p)$ . De l'expression générale de la sortie y(p).

$$
y(p) = \frac{G(p) \cdot Q(p)}{1 + Q(p)[G(p) - M(p)]} y_{ref}(p) + \frac{1 - M(p)Q(p)}{1 + Q(p)[G(p) - M(p)]} P(p)
$$
(II.14)

#### **II.2.2.2 Compromis stabilité robustesse**

Dans le cas général, l'équation caractéristique de la sortie (Figure II.14) fait intervenir l'écart processus modèle interne  $[G(p) - M(p)]$ .ceci met en évidence la relation qui existe entre les notions de stabilité et de robustesse.

Si l'on met en évidence les gains  $K_c$  du régulateur et  $K_s$  de l'écart procédé modèle, de la façon suivante.

$$
Q(p) = K_c Q^*(p) \tag{II.15}
$$

$$
G(P) - M(p) = K_s[G(P) - M(p)]^*
$$
 (II.16)

L'équation caractéristique devient :

$$
1 + K_c K_s Q^*[G(P) - M(p)]^* = 0 \tag{II.17}
$$

 Le gain **K<sup>c</sup>** du régulateur est associé à la performance de la boucle de régulation. En effet, plus **K<sup>c</sup>** est grand, meilleures sont les performances dynamiques de la boucle de régulation.

Le gain  $K_s$  de l'écart procédé-modèle rend compte de la qualité du modèle, il est donc lié à la notion de robustesse.

 Les conditions de stabilité de la boucle fixent la valeur du produit **Kc Ks**. Il s'en suit que pour des conditions de stabilité données, la robustesse varie en sens inverse de la performance.

# **II.2.2.3 Rejet de perturbation [7]**

Le rejet de perturbations est étudie en régulation, donc  $[P(p) \neq 0]$ . Et les perturbations sont parfaitement rejetées :

$$
[1 - M(p)Q(p)] = 0 \Leftrightarrow Q(p) = \frac{1}{M(p)} \tag{II.18}
$$

Qui constitue une condition analogue à la précédente lorsque le modèle est parfait.

Le correcteur théorique est donc donné par la fonction de transfert (II.18).

#### **Remarque**

Pour que le modèle interne soit parfaitement adapté il faut avoir  $M(p) = G(p)$ .

Alors :

 $d(p) = P(p)$ , le bouclage permet d'estimer la perturbation  $P(p)$ .

Si la perturbation est nulle,  $P(p) = 0$ , alors  $d(p) = 0$ , nous retrouvons une structure en boucle ouverte ; mais comme Q(p) contient le modèle du processus, nous retrouvons la commande classique, en effet on aura la structure suivante :

Reférence

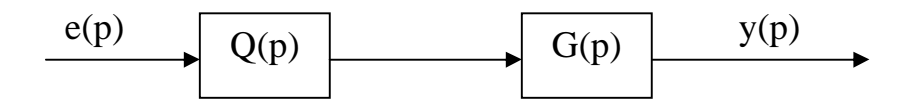

 **Figure .II.6 : Structure de régulation dans le cas idéal**

 Le correcteur donné par la relation (II.18) est irréalisable physiquement, lorsque le degré du dénominateur de la fonction de transfert du procédé est strictement supérieur au degré de numérateur de cette fonction de transfert. De plus, les zéros à parties réelles positives et les retards purs posent une difficulté : les zéros à parties réelles positives du procédé seraient des pôles pour le correcteur et le rendraient instable. Les retards purs du procédé fourniraient des avances pures du correcteur, donc celui-ci serait irréalisable physiquement.

Pour cette raison la conception du modèle interne se fait par la méthode de Frank.

# **II.2.2.4 Méthode de Frank**

Elle se fait en deux étapes :

Ø **Etape 1 :** on décompose le modèle M(p) du procédé sous la forme d'un produit de deux facteurs, le premier **M<sup>+</sup>** (dont le gain sera pris égal à 1) contenant les retards purs et les zéros à partie réelle positive et le deuxième **M-**qui contient le reste de la fonction

$$
M(p) = M^{+}(p)M^{-}(p)
$$
 (II.19)

Ø **Etape 2 :** on retient seulement M- (p) pour écarter les retards et les zéro à partie réelle positive) et on filtre l'inverse de M(p) (pour rendre le correcteur réalisable physiquement). La fonction de transfert du correcteur réel est alors égale à :

$$
Q(p) = \frac{1}{M^{-1}} f(p)
$$
 (II.20)

Où ƒ(p) est un filtre passe- bas de gain égal à 1. Il est ajouté de façon à « routinier le système vis-à-vis des erreurs de modèle ». Ce filtre est typiquement de la forme :

$$
f(p) = \frac{1}{\left(\tau_f P + 1\right)^n} \tag{II.21}
$$

Où τ<sub>f</sub> est la constante de temps souhaité en boucle fermée. L'exposant **n** est choisi de telle façon que **Q(p)** soit une véritable fonction de transfert (le degré de dénominateur est supérieur ou égal au degré de numérateur).

 Avec les précautions prises (décomposition en deux facteurs précédents), le correcteur **Q(p)** est physiquement réalisable et stable

#### **Remarque**

La méthode de commande par modèle interne est basée sur l'élimination des zéros instable et des retards purs, il ne peut pas être par contre utilisé pour les systèmes instables en boucle ouvert.

$$
y(p) = \frac{G(p)f(p)}{M^-(p) + f(p)[G(p) - M(p)]} y_{ref}(p) + \frac{M^-(p) - G(p)f(p)}{M^-(p) + f(p)[G(p) - M(p)]} P(p)
$$
(II.22)

Dans le cas idéal où le modèle est parfait  $[M(p) = G(p)]$ , la sortie est égale à :

$$
y(p) = M^{+}(p)f(p)y_{ref}(p) + [1 - M^{+}(p)f(p)]P(p)
$$
 (II.23)

**II.3 Calcul des régulateurs IMC** 

## **II.3.1 Cas d'un premier ordre**

Ou considère un système du premier ordre dont le modèle continu s'écrit :

$$
M(p) = \frac{K}{1 + TP}
$$
 (II.24)

$$
M(p) = M^+(p)M^-(p)
$$

Tel que :

$$
M^+(p) = 1
$$
 et  $M^-(p) = \frac{K}{1+Tp}$ 

On a :

$$
Q(p) = \frac{1}{M^-} \quad f(p) \tag{II.25}
$$

Tel que :

$$
f(p) = \frac{1}{(\tau p + 1)^n} \tag{II.26}
$$

## Où

**τ** est la constante de temps souhaitée en boucle fermée

 **n:** est choisi de telle façon que le degré du dénominateur de Q(p) soit supérieur ou égal au degré du numérateur.

Alors notre correcteur devient :

$$
Q(p) = \frac{1+TP}{K(\tau p+1)^n}
$$
 (II.27)

# **II.3.2 Cas d'un premier ordre avec retard**

Considérons maintenant un système du premier ordre avec retard dont le modèle continu.

$$
M(p) = \frac{K}{1 + TP} e^{-\tau p}
$$
 (II.28)

$$
M^{-}(p) = \frac{K}{1+TP}
$$

$$
M^{+}(p) = e^{-\tau p}
$$

On applique la même loi :

$$
Q(p) = \frac{1}{M^-(p)} \cdot f(p)
$$

On trouve

$$
Q(p) = \frac{1+TP}{K} \frac{1}{(\tau_f P + 1)^n}
$$
  
 
$$
Q(p) = \frac{1+TP}{K(\tau_f P + 1)^n}
$$
 (II.29)

On remarque qu'on obtient le même régulateur que dans le cas d'un modèle sans retard.

# **II.3.3 Cas d'un deuxième ordre**

Etudiant maintenant le régulateur à modèle interne associé à un modèle du deuxième ordre la fonction de transfert continu d'un système apériodique s'écrit :

$$
G(p) = \frac{K_p}{(1 + \tau_1 P)(1 + \tau_2 P)}
$$
(II.30)

Suivant les valeurs de  $\tau_1$  et  $\tau_2$  on distingue deux cas :

§ **Premier cas :** 

$$
\tau_1 \simeq \tau_2
$$

Notre fonction de transfert est la suivante :

$$
G(p) = \frac{K_p}{(1 + \tau_1 P)(1 + \tau_2 P)}
$$
(II.31)

$$
G(p) = \frac{K_p}{(1 + \tau_2 P)^2}
$$
 (II.32)

Ce qui conduit au :

$$
M^+ = 1
$$
 Et  $M^- = \frac{(1 + \tau_2)^2}{K_p}$ 

Le régulateur est donné comme suite :

$$
Q(p) = \frac{(1 + \tau_2 P)^2}{K_p(\tau_f P + 1)^n}
$$
 (II.33)

§ **Deuxième cas :** 

$$
\tau_1 \lll \tau_2
$$

Dans ce cas on néglige  $\tau_1$  devant  $\tau_2$  et notre fonction de transfert devient :

$$
G(p) = \frac{K_p}{(1 + \tau_2 P)}
$$
 (II.34)

Notre fonction ressemble à celle de premier ordre et par identification on trouve :

n.

$$
Q(p) = \frac{(1 + \tau_2 P)}{K_p(\tau_f P + 1)^n}
$$
 (II.35)

#### **II.4 Application et interprétation :**

**II.4.1 Pour un système de premier ordre :** 

Soit un système du premier ordre de la fonction de transfert :

$$
G(p) = \frac{3}{1+5P}
$$

Et un filtre  $f(p)$  tel que :

$$
f(p) = \frac{1}{(2P+1)^2}
$$

 La réponse du système avec un régulateur IMC dans les deux cas pour **n = 1,** et pour **n = 2** est donnée par la figure (II.7) ci-dessus :

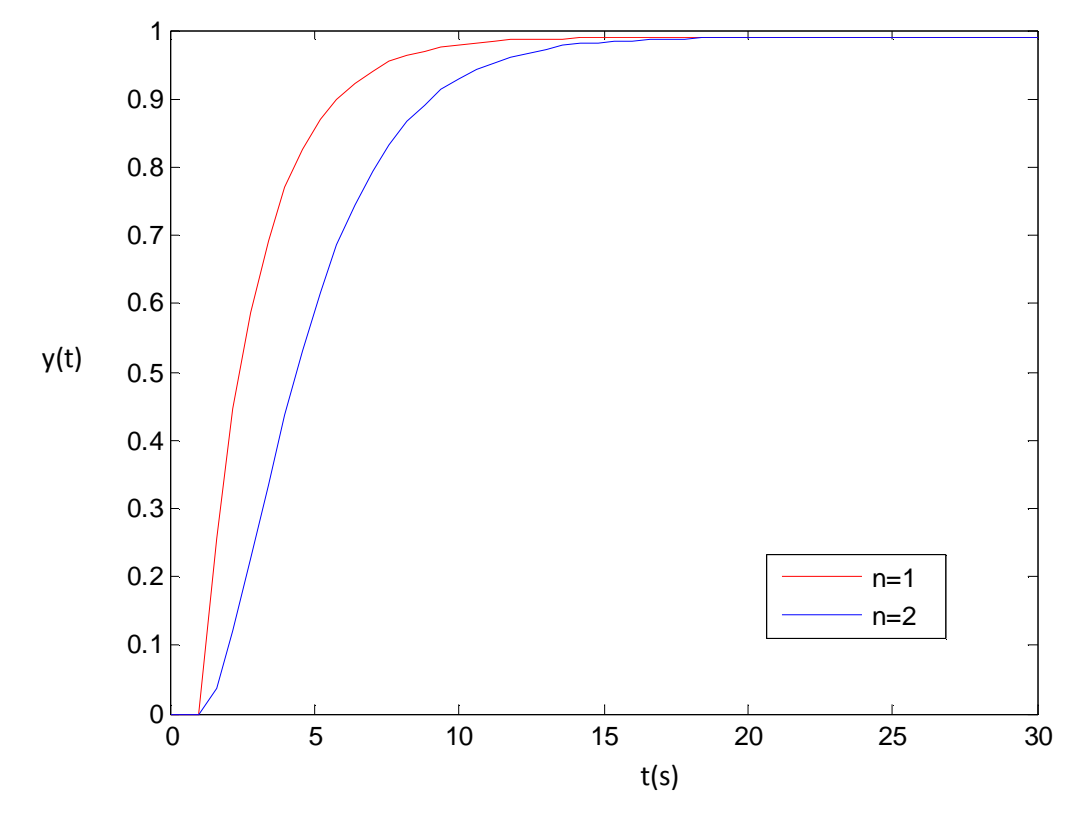

**Figure II.7 : La réponse d'un système de premier ordre avec un régulateur IMC**

# **II.4.2 Pour un système de premier ordre avec retard**

Le système de premier ordre avec retard est représenté par la fonction de transfert :

$$
G(p) = \frac{3}{1+5P}e^{-\tau P}
$$

Et le filtre reste le même. Pour le retard on choisi deux valeurs,  $\tau = 2$  et  $\tau = 5$ La réponse du système, avec un régulateur IMC, est donnée par la figure (II.8) ci-dessus :

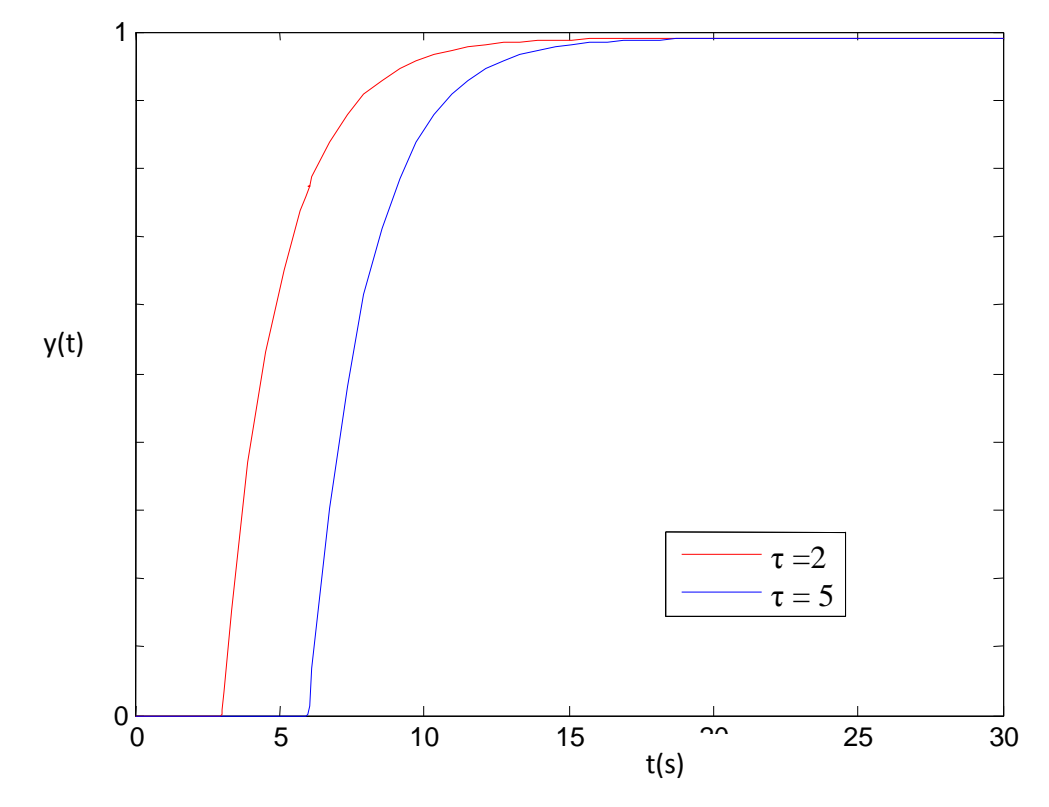

**Figure II.8 : La réponse d'un système de premier ordre avec retard avec un régulateur IMC**

# **II.4.3 Pour un système de deuxième ordre**

$$
\S \quad \text{Cas } 1: \quad \tau_{1} \sim \tau_2 = 100
$$

Le système est représenté par sa fonction de transfert

$$
G(p) = \frac{3}{(1+100P)(1+100P)}
$$

Ici on travail sur deux cas :

Cas de  $n = 2$ . Puis pour  $n = 3$ .

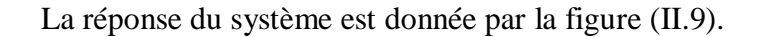

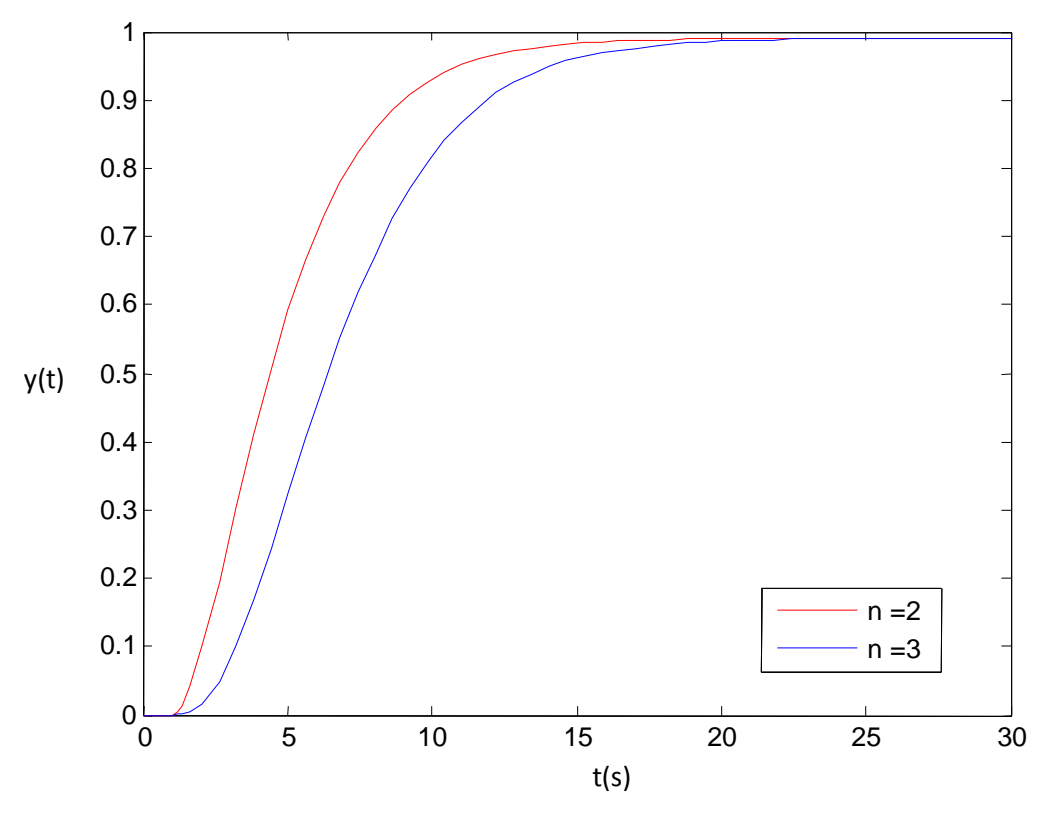

 **Figure II.9 : La réponse d'un système de second ordre**

# § Cas 2 :  $\tau_1 = 1$  et  $\tau_2 = 100$

Le système est représenté comme suite :

$$
G(p) = \frac{3}{(1+1P)(1+100P)}
$$

Alors :

$$
G(p) = \frac{3}{(1+100P)}
$$

 La réponse du système de deuxième ordre approximée par un premier ordre est donnée par la figure (II.10).

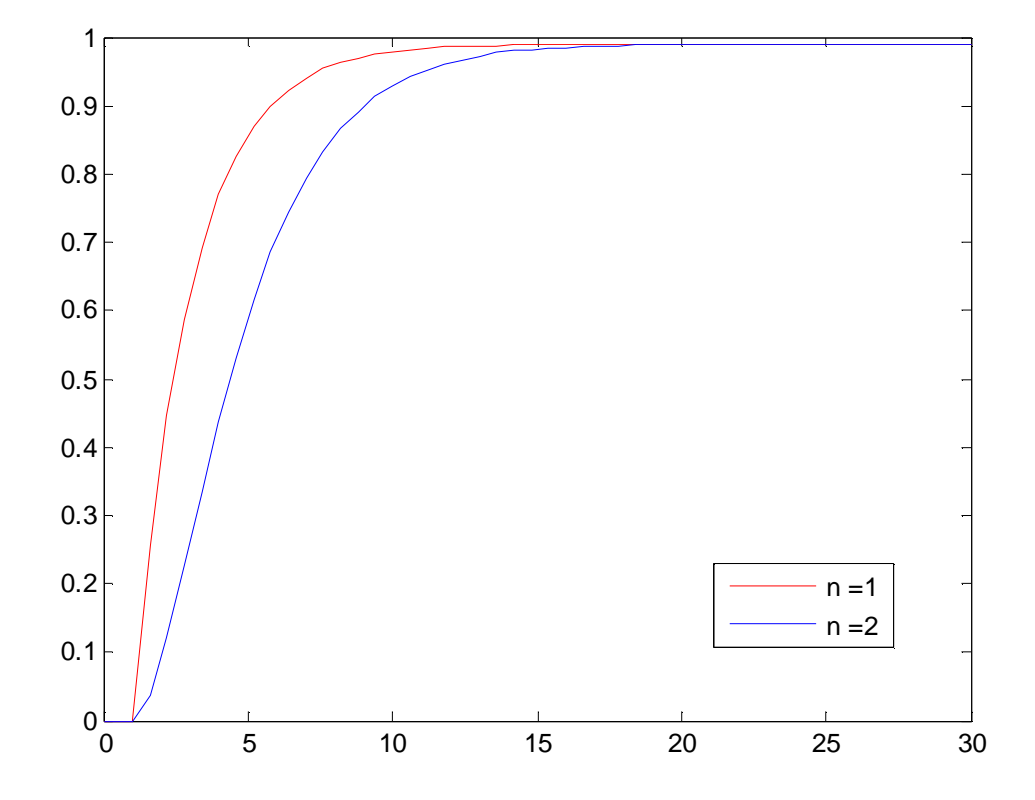

 **Figure II.10 : La réponse d'un système de second ordre approximer par un premier ordre.**

# **II.5 Interprétation des résultats**

 La figure (II.7) représente la réponse d'un système de premier ordre, on remarque que la réponse ressemble celle d'un système de premier ordre avec retard on utilisant les régulateurs classiques, et pour l'ordre **n** de filtre on voit très bien leur influence sur le système tel que, à chaque fois on augmente **n** le système devient lent.

La figure (II.8) représente la réponse d'un système de premier ordre avec retard, on remarque que le système garde toujours le comportement d'un système de premier ordre avec retard mais avec l'effet de l'action correctrice qui est décalée dans le temps de la durée du retard, les actions du régulateur IMC. Et pour plusieurs valeurs de **τ** le système garde ça stabilité.

 La figure (II.9) représente la réponse d'un système de deuxième ordre. Qui est presque la même que dans le cas d'un système de premier ordre. Et le coefficient n de filtre jeu son rôle sur la dynamique de système tel que dans le cas de n=3 le système devient très lent.

 La figure (II.10) représente la réponse d'un système de deuxième ordre approximé par un système de premier ordre. On voit bien qu'on obtient les mêmes performances que dans le cas de la figure (II.7).

# **II.6 Application à la Mcc**

On représente la machine à courant continu par la fonction de transfert suivante :

$$
G(p) = \frac{0.66}{0.0002P^2 + 0.093P + 1}
$$

On représente le modèle interne par la fonction de transfert identifie suivante :

$$
M(p) = \frac{0.66}{(1 + 0.034P)}
$$

**II.6.1 Schéma de simulation** 

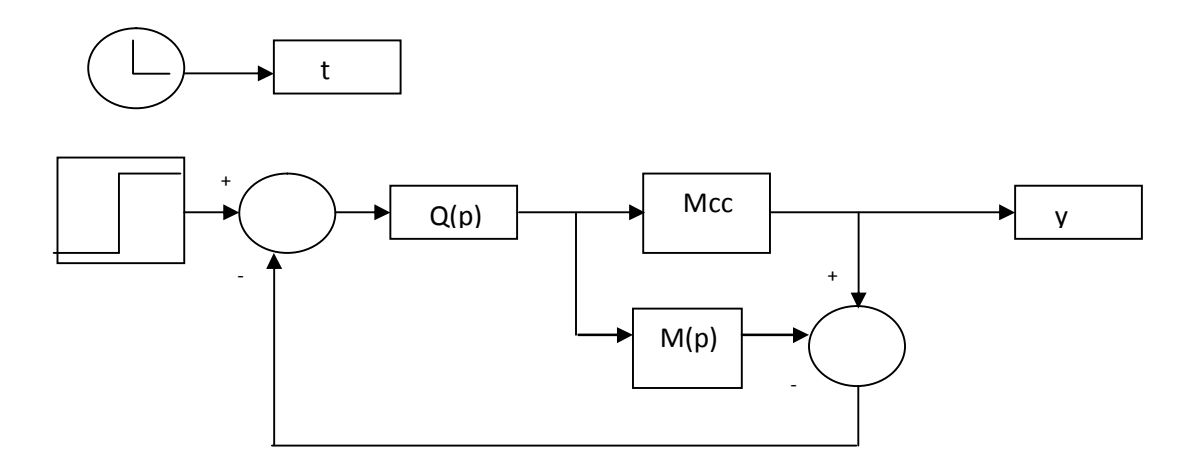

**Figure II.11 : Schéma de simulation de la commande d'une Mcc avec IMC**

**II.6.2 L'influence de couple résistant sur la machine** 

• **Pour C<sup>r</sup> = 0Nm notre réponse est donnée par la figure suivant :** 

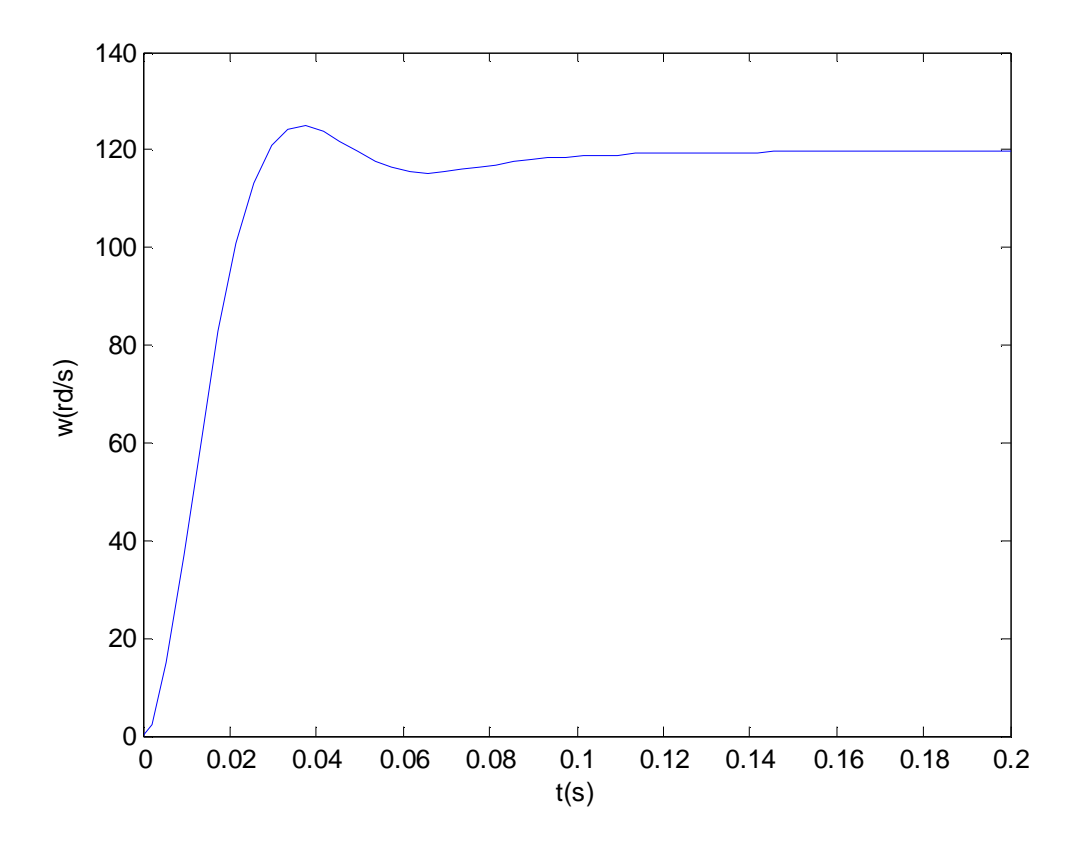

 **Figure. II.12** : **Courbe de la vitesse avec un couple résistant C<sup>r</sup> =0Nm**

# • **Pour**  $C_r = 1Nm$

Pour cette valeur de couple notre réponse devient celle représentée dans la figure (II.13).

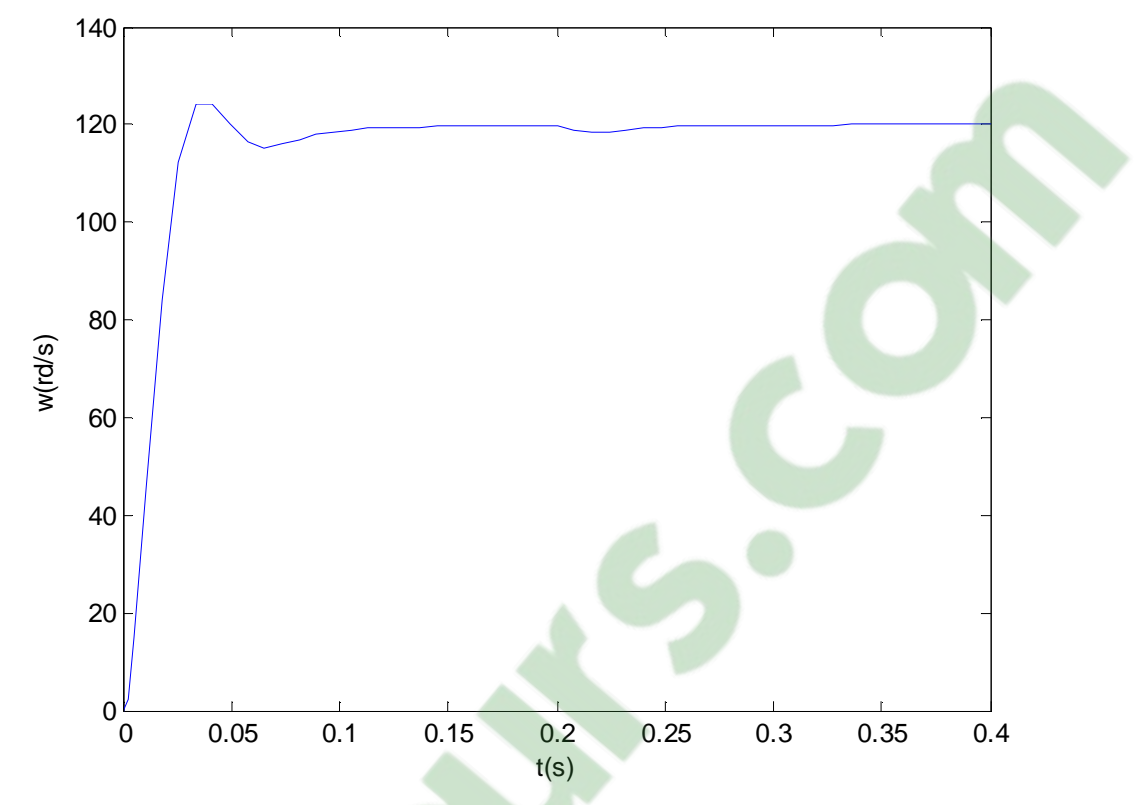

 **Figure II.13 : Courbe de la vitesse avec un couple résistant C<sup>r</sup> =1Nm**

Lorsqu'on attient le régime permanent à t=.02s, on injecte une perturbation de  $C_r = 1$  [N.m].

 On remarque l'influence de couple résistant sur la réponse de la machine à courant continu tel qu'on voit une chute, mais ça ne dure qu'un instant puis la réponse reprend sa forme initiale (cas d'un  $C_r = 0Nm$ ).

 La régulation de la machine à courant continu avec un régulateur IMC rend le système très stable avec le rejet de perturbation causée par le couple résistant ce qui était illustré par la figure (II.13). On remarque que le système garde ces performances.

# **Remarque**

 La constante de temps du filtre modifie la dynamique du système, plus τ augmente plus le système est oscillatoire, à la limite il demeura instable.

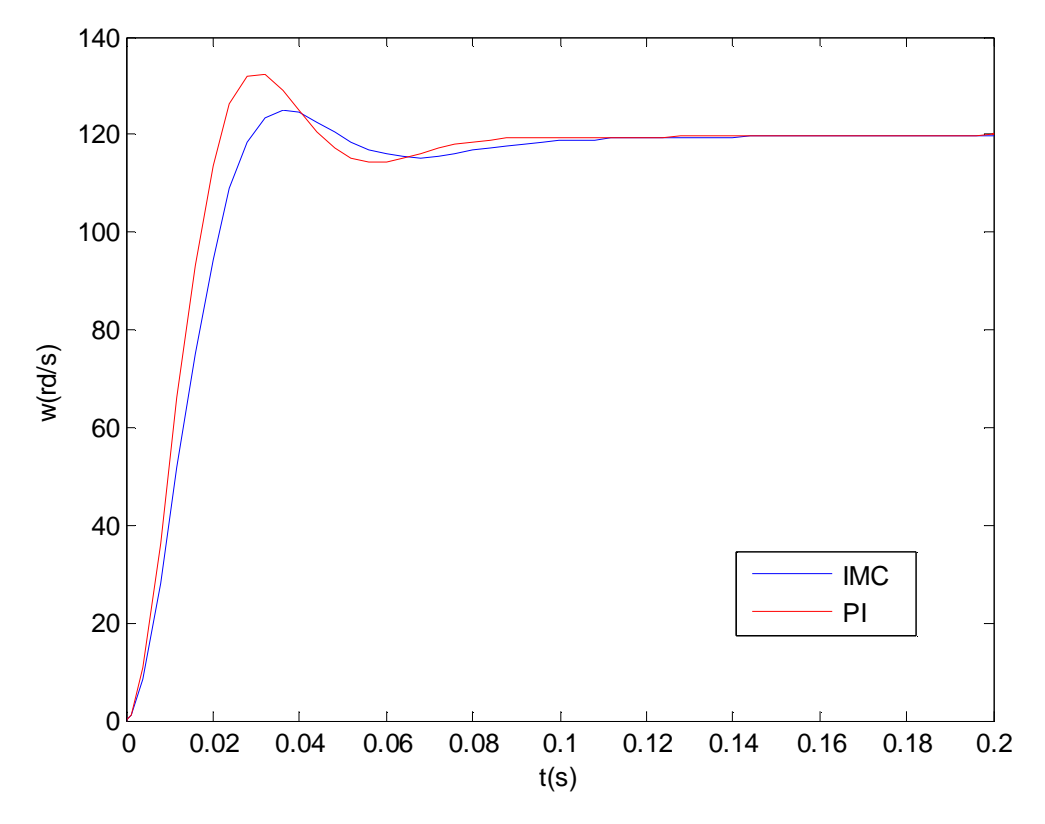

**Figure II.14 : Réponse indicielle de la Mcc dans les deux cas de commande** 

 Le contrôle de la machine à courant continu par le régulateur IMC a permis d'obtenir des performance. Intéressantes en poursuite. En régulateur, le contrôleur IMC a donnée des résultats meilleurs que celles de PI.

# **II.7 Conclusion**

Les principes théoriques de la structure commande par modèle interne ont été décrit dans ce chapitre, Pour un système stable et en absence d'erreur de modélisation, la commande opère en boucle ouvert. De plus la méthodologie du système de ce régulateur rend sa conception facile mais à part que le problème de stabilité rencontré dans le régulateur classique ne se pose guère dés lors que le procédé et le régulateur IMC sont stable, la synthèse IMC fournit un régulateur simple pour des systèmes plus complexes pour lesquels un régulateur classique simple n'existe pas.

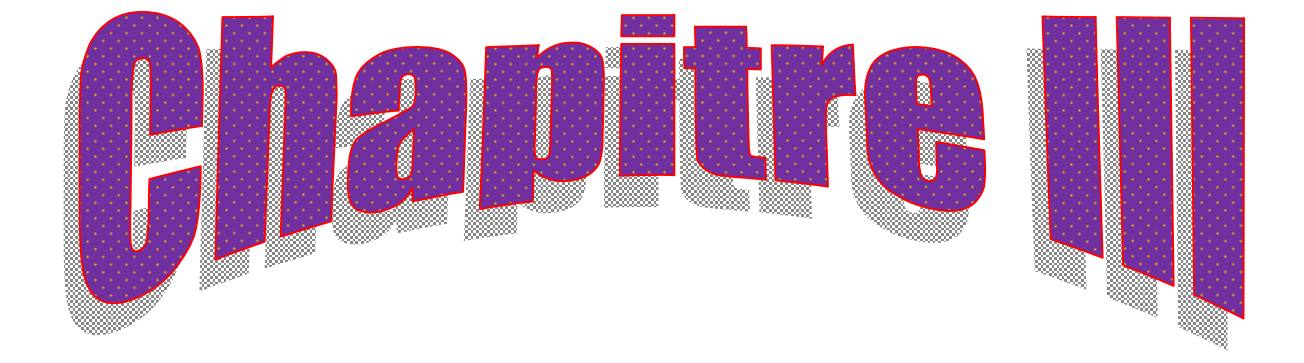

# **Clicours.COM**

PDF created with pdfFactory Pro trial version [www.pdffactory.com](http://www.pdffactory.com)

# **III.1 Introduction**

Un régulateur intégrant un prédicteur de Smith permet de commander des systèmes avec retard. Dans la phase d'ajustement du régulateur, le retard n'est pas pris en considération. Lors de l'implantation, l'effet du retard est éliminé en utilisant comme rétroaction la prédiction de la grandeur à régler ; cette prédiction nécessite un bon modèle du système à régler, soit un modèle paramétrique.

Les performances et les marges de stabilité sont ainsi améliorées fortement. La rétroaction de l'erreur de prédiction permet de tenir compte des erreurs de modélisation et des bruits qui agissent sur le système. Néanmoins, il faut noter que le prédicteur de Smith n'élimine pas le retard pur entre la consigne yref(t) et les grandeurs à régler y (t).

# **III.2 L'intérêt du correcteur - prédicteur de Smith**

 Le retard intrinsèque, qu'on ne peut compenser, apparait lors de la boucle. La réponse du système peut être modifiée d'une façon simple, grâce au correcteur

 La méthode de Smith permet une synthèse facile des correcteurs pour les systèmes qui ont des retards purs élevés (cas fréquent dans l'industrie).

 Théoriquement la méthode de Smith peut être appliquée dans le cas continu, lorsqu'il s'agit d'un procédé comportant un retard pur. Correcteur résultant est rarement physiquement implémentablé en continu.

# **III.3 Principe**

 L'idée du correcteur – prédicteur de Smith est de synthétiser un régulateur pour le procédé auquel on a enlevé le retard pur, puis de calculer un correcteur adapté au procédé avec retard, à partir du correcteur calculé auparavant. Ainsi, les calculs sont beaucoup plus simples car le retard pur peut introduire un nombre de pôles à l'origine important et donc des transferts d'ordre élevé à manipuler.

## **III.4 Commande de système à retard**

 Considérons, dans un premier temps, le système ci–dessous où C(p) est un correcteur monté en cascade avec G(p).

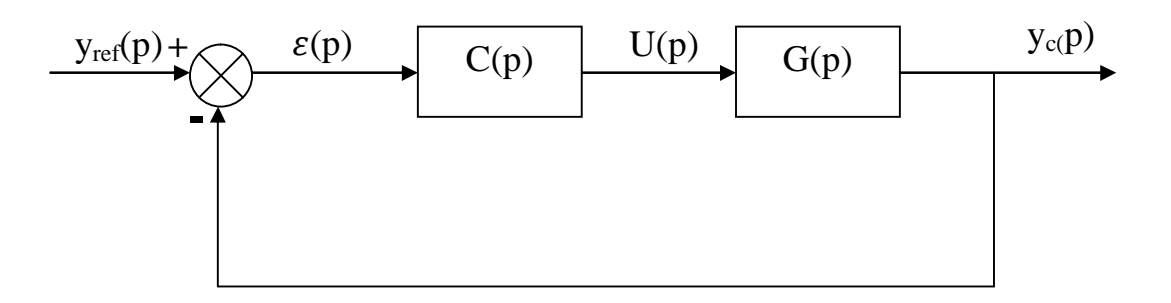

 **Figure III.1 : Structure de commande classique**

La variable de sortie peut s'exprimer par :

$$
y_c(p) = \frac{C(p)G(p)}{1 + C(p)G(p)} y_{ref}(p)
$$
 (III.1)

Lorsque :

 $G(p) = G_C(p)e^{-}$ le schéma fonctionnel est donné par la figure (III.2).

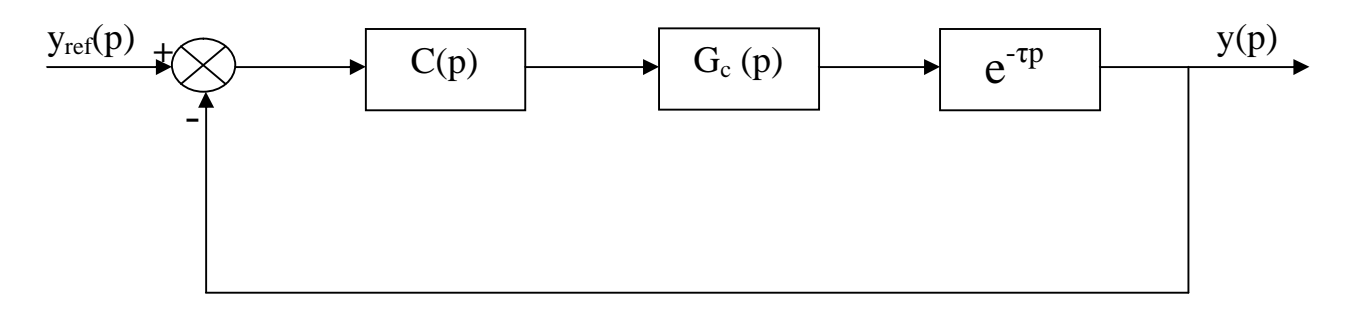

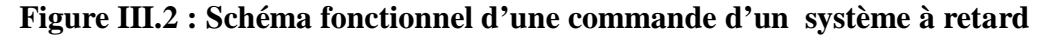

La fonction de transfert est donnée par la relation (III.2).

$$
\frac{y(p)}{y_{\text{ref}}(p)} = \frac{C(p)G_c(p)e^{-\tau p}}{1+C(p)G_c(p)e^{-\tau p}}
$$
(III.2)

 Cette fonction n'est pas réalisable en pratique car d'habitude le retard se trouve au niveau de dénominateur

 On désire corriger un système ayant un retard pur de la même façon que si le système n'avait pas de retard. L'objectif c'est de trouver une structure de réglage qui permette de sortir « artificiellement » le retard de la boucle et donc de rendre le réglage du correcteur indépendant du retard

Ceci peut être réalisé en utilisant la boucle de régulation présentée sur la figure suivante :

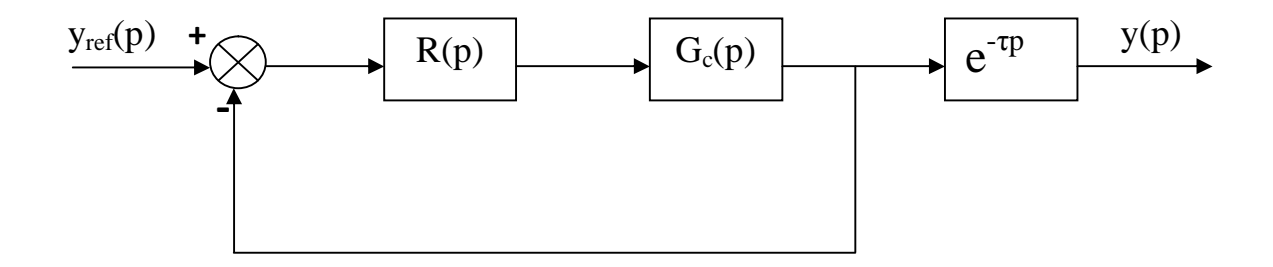

#### **Figure III.3 : La situation idéale de la commande d'un procédé avec retard**

 Ainsi, la réponse du système en boucle fermée sera retardée par rapport à la réponse idéale (celle qu'on aurait pu obtenir si le procédé ne présentait pas de retard pur).

 Cette solution n'est pas réalisable en pratique ; car d'habitude on ne peut pas isoler le retard, et donc on ne peut pas mesurer la sortie avant le retard.

La fonction de transfert est donnée par la relation (III.3) :

$$
\frac{y(p)}{y_{ref}(p)} = \frac{R(p)G_C(p)}{1 + R(p)G_C(p)} e^{-\tau p}
$$
 (III.3)
On égalisant les deux équations (III.2) et (III.3) ; et on tire C(p).

$$
C(p) = \frac{R(p)}{1 + R(p)G_c(p)(1 - e^{-\tau p})}
$$
(III.4)

 Dans un deuxièmes temps, on conçoit un système correctif associé à l'asservissement à retard, dont le schéma fonctionnel est représenté ci-dessous, ce correcteur est appelé Prédicateur de Smith.

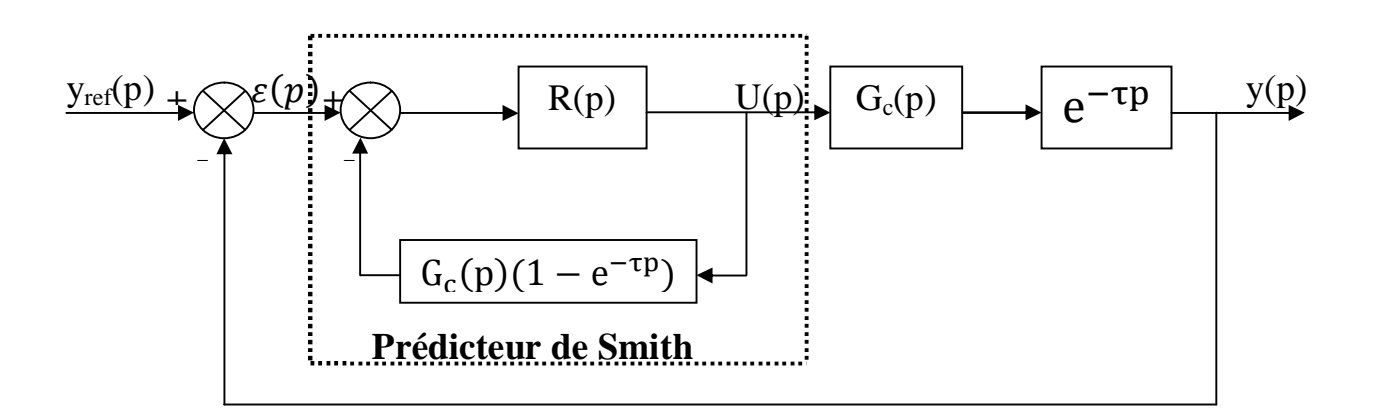

 **Figure III.4 : Schéma fonctionnel du prédicteur de Smith**

# **III.4.1 Etapes de synthèse d'un prédicteur de Smith [8]**

- **1-** On calcule d'abord un régulateur  $R(p)$  qui corrige le système sans retard  $G_c(p)$
- **2** Le régulateur final sera calculé selon la formule :

$$
C(p) = \frac{R(p)}{1 + R(p)G_c(p)(1 - e^{-\tau p})}
$$

Avec :

- R(p) : Correcteur du système sans retard.
- $G_c(p)$ : Fonction de transfert en p du système sans retard.

#### **III.4.1.1 Calcul du correcteur R(p) par la méthode de placement de pôle**

La fonction de transfert du correcteur R(p) est donnée par :

$$
R(p) = K_1 + \frac{K_2}{p} = \frac{K_1}{p} (P + \frac{K_2}{K_1})
$$

 En néglige le retard. La structure du schéma de commande utilisant le régulateur PI est donnée par la figure (III.4) :

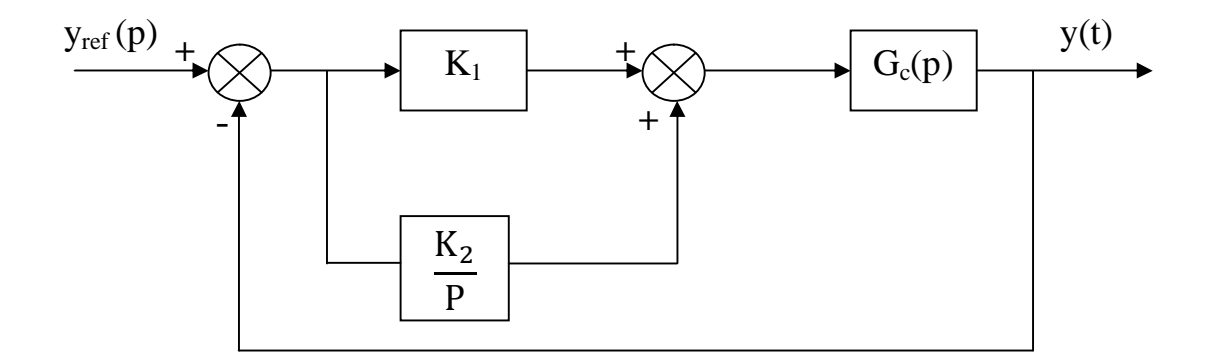

**Figure III.5 : Schéma fonctionnel en utilisant un régulateur PI**

Supposant notre fonction de transfert est de la forme :

$$
G_c(p) = \frac{G_o}{1+Tp}
$$

Les coefficients  $K_1$  et  $K_2$  sont déjà calculés dans le chapitre I.

#### **III.4.1.2 Fonction de transfert**

La fonction de transfert en boucle fermée qui respecte le schéma de la figure (III.1) est :

$$
H(p) = \frac{C(p)G(p)}{1 + C(p)G(p)}\tag{III.5}
$$

Remplaçant (III.4) dans (III.5) on trouve :

$$
H(p) = \frac{\frac{R(P)G(P)}{1 + R(p)G_C(p)(1 - e^{-\tau P})}}{1 + \frac{R(P)}{1 + R(P)G_C(p)(1 - e^{-\tau P})} G(P)}
$$

D'où la fonction de transfert en boucle fermée du système retardé, corrigé par le prédicteur de Smith.

$$
H(p) = \frac{R(p)G(p)}{1 + R(p)G_c(p)(1 - e^{-\tau p}) + R(p)G(p)}
$$
(III.6)

**III.4.2 Exemple** 

$$
G_c(p) = \frac{3}{1+5p}
$$

On a :  $P_0 = \frac{1}{T}$  $\frac{1}{T}$ , on a choisi  $\omega_n = 2P_0 = \frac{2}{T}$  $\frac{2}{T}$  = 0.4 et z = 0.707. Les valeurs numériques de K<sub>1</sub> et  $K_2$  sont alors ;  $K_1 = 0.609$  et  $K_2 = 0.266$ .

Le système retardé est donné par :

$$
G_c(p) = \frac{3}{1+5p}e^{-p}
$$

## **III.4.3 Schéma de simulation**

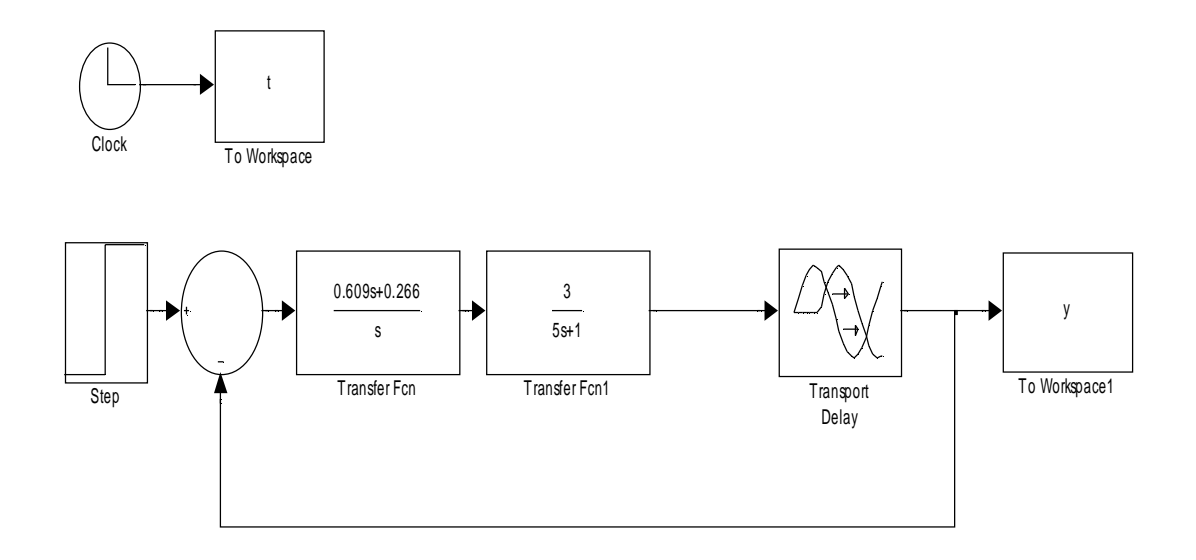

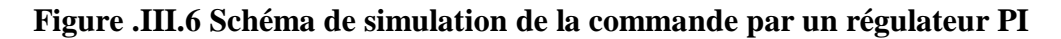

Les réponses indicielles de système du [premier](https://www.clicours.com/) ordre avec et sans retard est donnée par la figure (III.6)

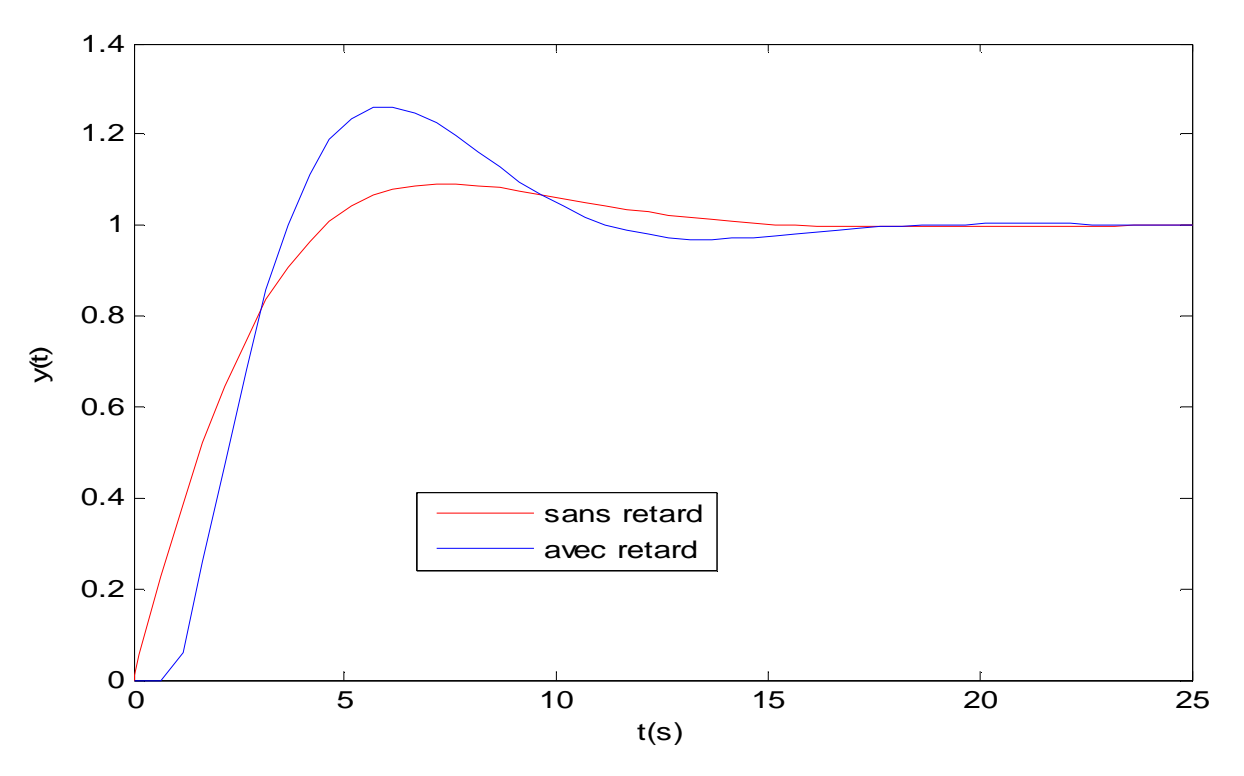

**Figure III.7 : Réponses indicielles de la commande par un régulateur PI d'un système de premier ordre** 

D'après les résultats obtenu sur la figure (III.7) on remarque que les réponses pour les deux cas sont différentes non seulement pour le retard, ainsi on voit l'augmentation de dépassement.

### **Remarque**

Le retard intrinsèque, qu'on ne peut compenser apparait hors de la boucle. La réponse du système peut être modifiée de façon simple grâce au correcteur  $R(p)$ .

La méthode de Smith permet une synthèse facile des correcteurs pour les systèmes à retards purs élevés (cas fréquent dans l'industriel).

## **III.5 Schéma de simulation du prédicteur de Smith**

On obtient les paramètres du prédicteur de Smith et on réalise le schéma de simulation présenté par la figure (III.8).

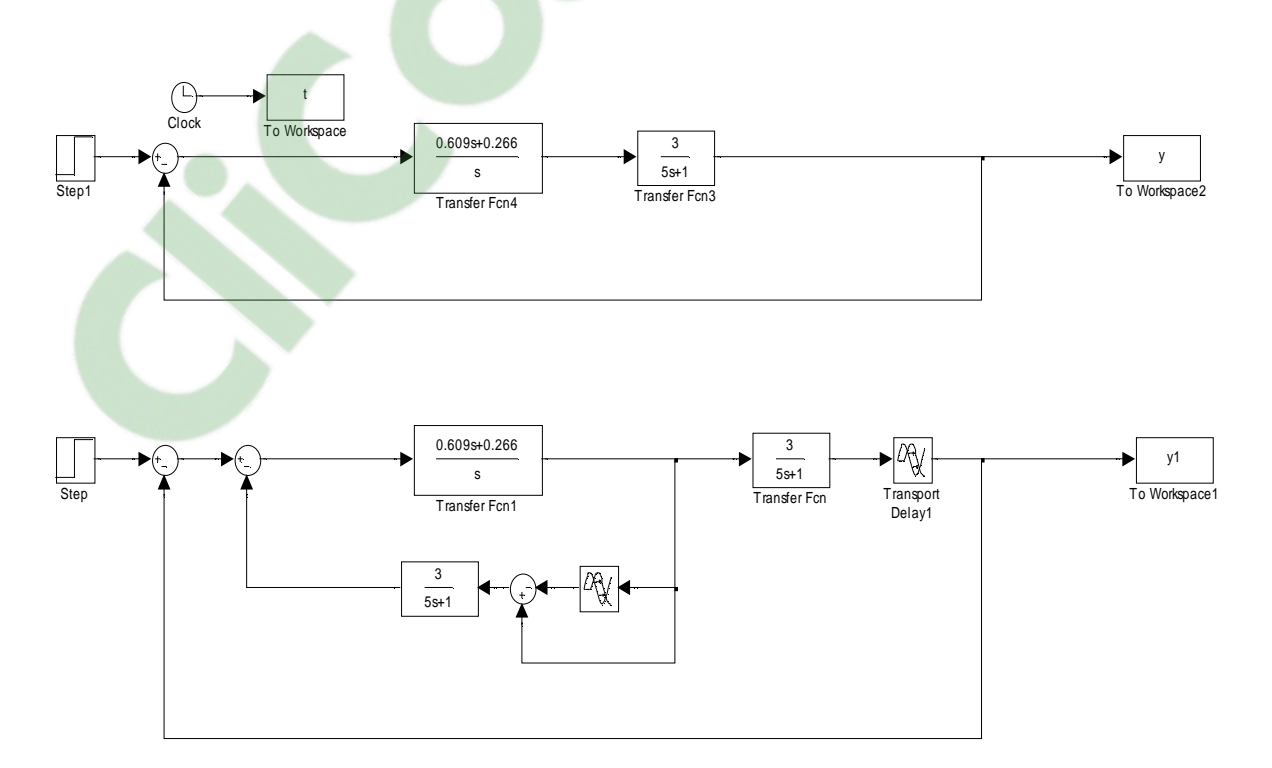

**Figure III.8 : Schéma de simulation du prédicteur de Smith** 

 On compare les réponses des deux systèmes : celui réglé par le régulateurs PI avec celui contrôlé par prédicteur de Smith, la figure (III.9).nous montre les résultats de simulation.

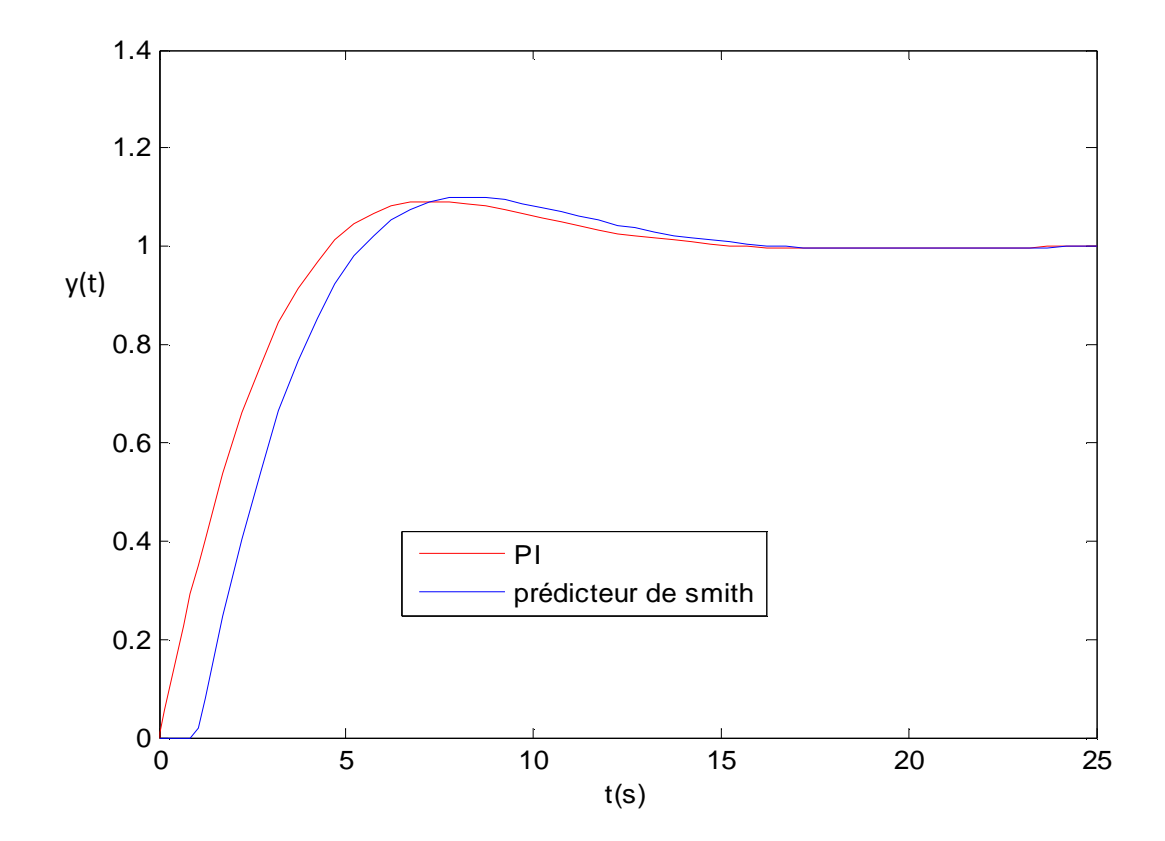

**Figure III.9 : Comparaison du régulateur dimensionné par imposition du modèle Sans et avec prédicteur de Smith**

Les simulations présentées sur la figure (III.8), dans le modèle de commande du contrôleur PI et du prédicteur de Smith, et le système commandé avec le régulateur PI, offrent des réponses très proches l'une est de périodes d'échantillonnages.

### **III.6 Conclusion**

 Dans ce chapitre on a étudié la commande des systèmes à retard, on représente la méthode de prédicteur de Smith.

La connaissance ou l'estimation des paramètres d'un système permet, si elle est exploitée dans le régulateur, d'améliore considérablement les performances du système en boucle fermée. Dans le cas des systèmes à retard, les performances du prédicteur de Smith adaptatifs (lorsque les retards sont connus ou bien estimés) font de celui–ci un contrôleur naturel à utiliser.

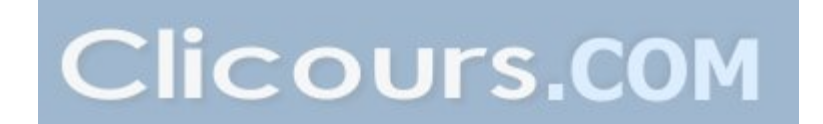

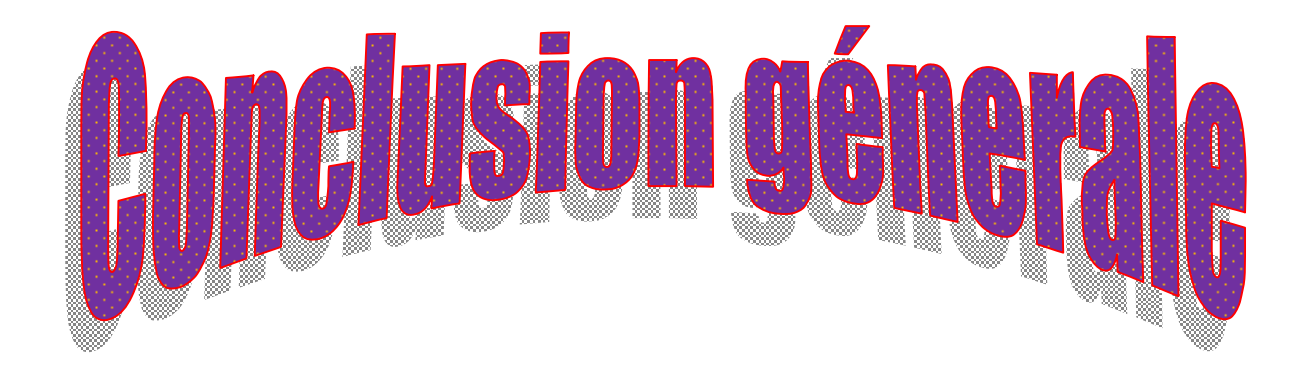

 Le travail présenté dans ce mémoire concerne la commande par modèle interne des systèmes linéaires continus, l'objectif consiste à étudier et illustrer des différentes méthodes de synthèse des correcteurs.

 Une première partie de l'étude porte sur les méthodes de calculs des correcteurs classiques (PI et IP).ces correcteur reste un outil très puissant dans le domaine d'automatique. Ainsi nous avons effectué une étude de commande de la machine à courant continu, nous avons utilisé deux méthodes, la compensation de pôle et placement de pôle pour calculer les paramètres des correcteur (PI et IP), et après nous avons abouti aux résultats de simulation par MATLAB – SIMULINK.

 La commande par modèle interne donne des résultats satisfaisants, qui permettent de bien situé la IMC par rapport aux autres structures de commande.

 Ensuit, nous avons étudié le prédicteur de Smith qui peut améliorer considérablement les performances lors de la présence d'un retard pur. Le prédicteur de Smith, malgré la complication de sa configuration, demeure toujours, le seul régulateur capable de surpasser toutes les difficultés introduites par la présence de retard.

 Le travail présenté dans ce mémoire constitue une technique assure la stabilité, en utilisant les différents correcteurs. Et le bon choix de correcteur assure les bonnes performances.

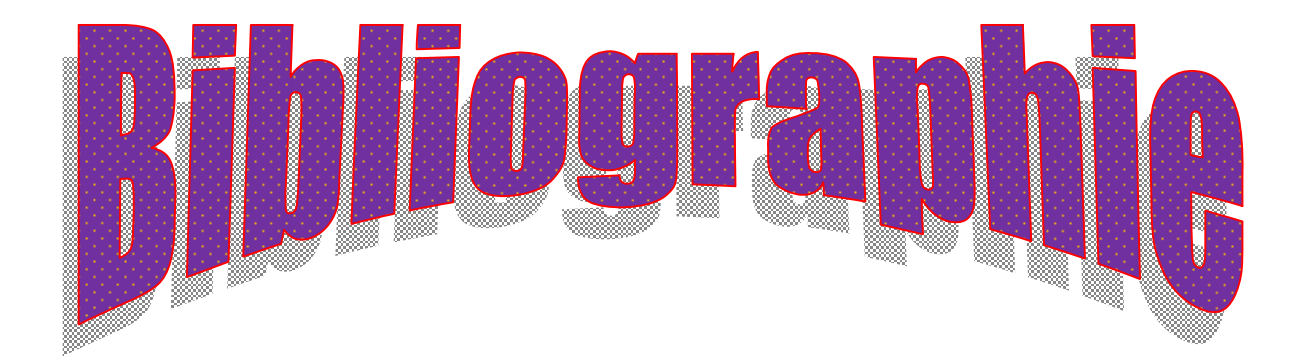

PDF created with pdfFactory Pro trial version [www.pdffactory.com](http://www.pdffactory.com)

# **Bibliographie**

**[1] Cherifi Mourad, Mahmoudi Djamila, Boumrar Farroudja «** commande par modèle interne d'une colonne de distillation » ingénieur automatique , UMMTO . Année 2002.

**[2] R.Mansouri «** cours d'asservissement, Calcul des régulateurs » Département d'électrotechnique. UMMTO ; Faculté de génie Electrique et Informatique. Année 2009.

**[3] Jean-Charles Gille, Paul Decaulne et Marc Pélegrin «**Dynamique de la commande linéaire**». Edition D**unod, paris 1991.

**[4] Dominique Jacob «**Régulation PID en génie électrique**».** Edition Marketing, paris 2000.

**[5] Braik Redouane, Tazekartt Aomar «**Commande d'une machine asynchrone avec des regulateurs (I-P) d'ordre non entier**»** ingénieur automatique, UMMTO. Année 2006

**[6] Sadoun Hakima, Djoudi Hakim «**Etude d'un régulateur par modèle interne application de la commande sur la machine asynchrone**»** ingénieur électrotechnique, UMMTO. Année 2006

**[7] Jean-Pierre Carriou «**Commande des procédés chimiques**»** Hermés Science, Publication, 2001

**[8] http://**docinsa.insa-lyon.fr /polycop/download.php ?id=108830&id2=8.